<sub>Документ по**МИНИ СЕБЕЛСЕВО НАМКИ И** ВЫСШЕГО ОБРАЗОВАНИЯ РОССИИСКОИ ФЕДЕРАЦИИ</sub> Информация о владе@ЕДЕРАЛЬНОЕ ГОСУДАРСТВЕННОЕ БЮДЖЕТНОЕ ОБРАЗОВАТЕЛЬНОЕ УЧРЕЖДЕНИЕ ВЫСШЕГО ОБРАЗОВАНИЯ Должность: Ректор (1900) 2003 ДОВОЛЖСКИЙ ГОСУДАРСТВЕННЫЙ УНИВЕРСИТЕТ СЕРВИСА» (ФГБОУ ВО «ПВГУС») ФИО: Выборнова Любовь Алексеевна Дата подписания: 09.09.2022 10:51:29 Уникальный программный ключ: c3b3b9c625f6c113afa2a2c42baff9e05a38b76e

Кафедра «Информационный и электронный сервис»

## **РАБОЧАЯ УЧЕБНАЯ ПРОГРАММА**

по дисциплине и поставление и с трограммирование» (Программирование и с трограммирование и с дней и с трета)

для студентов специальности 09.02.02 «Компьютерные сети» шифр, наименование направления подготовки или специальности

Тольятти 2018

Рабочая учебная программа по дисциплине \_\_\_\_\_\_\_\_\_\_\_\_ «Программирование»

включена в основную профессиональную образовательную программу

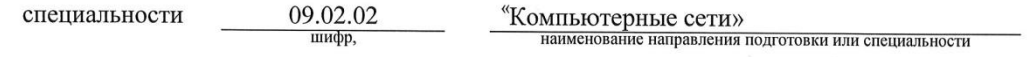

решением Президиума Учёного совета Протокол № 4 от 28.06.2018 г.

Начальник учебно-методического отдела 28.06.2018 г.

Н.М. Шемендюк

 $\frac{1}{4}$ 

Рабочая учебная программа по дисциплине «Программирование» включена в основную профессиональную образовательную программу специальности 09.02.02 "Компьютерные сети»  $\frac{1}{2}$ шифр наименование направления подготовки или специальности утверждённым приказом Минобрнауки РФ от 28.07.2014 803  $N_2$ Составил к.т.н., доцент Яницкая Т. С. (учёная степень, звание, Ф.И.О.) Согласовано Директор научной библиотеки В.Н.Еремина Согласовано Начальник управления информатизации В.В.Обухов Рабочая программа утверждена на заседании кафедры ИиЭС (наименование кафедры) Протокол № 11 от « 27  $\rangle\!\rangle$ июня 201 8 г. Заведующий кафедрой Д.Т.Н, Профессор Воловач В.И.<br>(учёная степень, звание, Ф.И.О.)  $\overline{\mathcal{C}}$ Согласовано начальник учебно-методического отдела P Н.М.Шемендюк

### 1. **Перечень планируемых результатов обучения по дисциплине (модулю, междисциплинарному курсу), соотнесенных с планируемыми результатами освоения образовательной программы**

#### 1.1. Цели освоения дисциплины

*Общая цель курса* - является формирование у студентов практических навыков управления проектами разработки программного обеспечения: от стадии инициирования до стадии внедрения, а также формирование целостной системы естественнонаучных и инженерных знаний

1.2. В соответствии с видами профессиональной деятельности, на которые ориентирована образовательная программа указанного направления подготовки, содержание дисциплины позволит обучающимся решать следующие профессиональные задачи:

- основных этапов решения задач на ЭВМ;
- критериев качества программы;
- диалоговых программ;
- дружественности, жизненного цикла программы;
- постановки задачи и спецификации программы;
- способов записи алгоритма;
- программ на языке высокого уровня;
- стандартных типов данных;
- представления основных структур программирования: итерация, ветвление, повторение, процедуры;
- типов данных, определяемых пользователем, записей, файлов, динамических структур данных;
- списков: основные виды и способы реализации;
- программирования рекурсивных алгоритмов;
- способов конструирования программ;
- модульных программ; основ доказательства правильности.
- 1.3. Компетенции обучающегося, формируемые в результате освоения дисциплины

В результате освоения дисциплины у обучающихся формируются следующие компетенции:

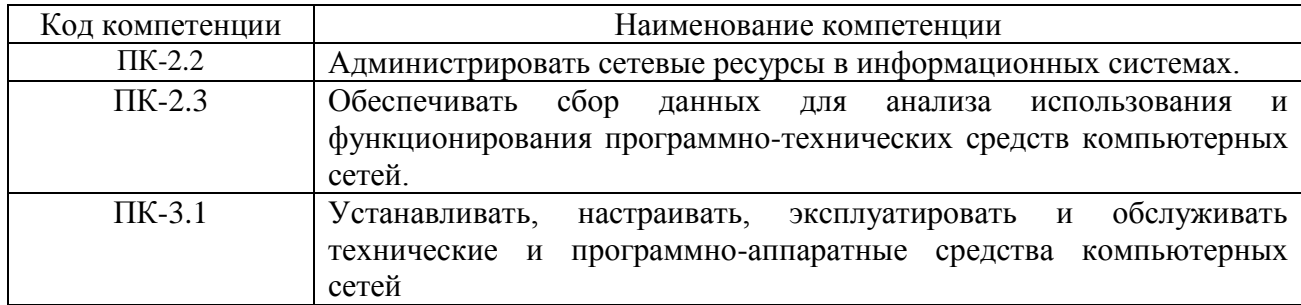

#### 1.4. Перечень планируемых результатов обучения по дисциплине

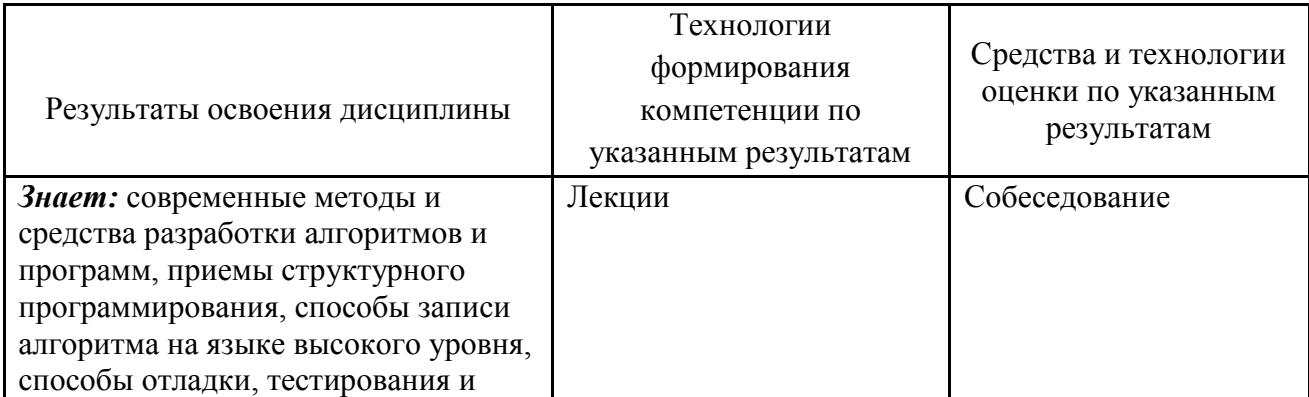

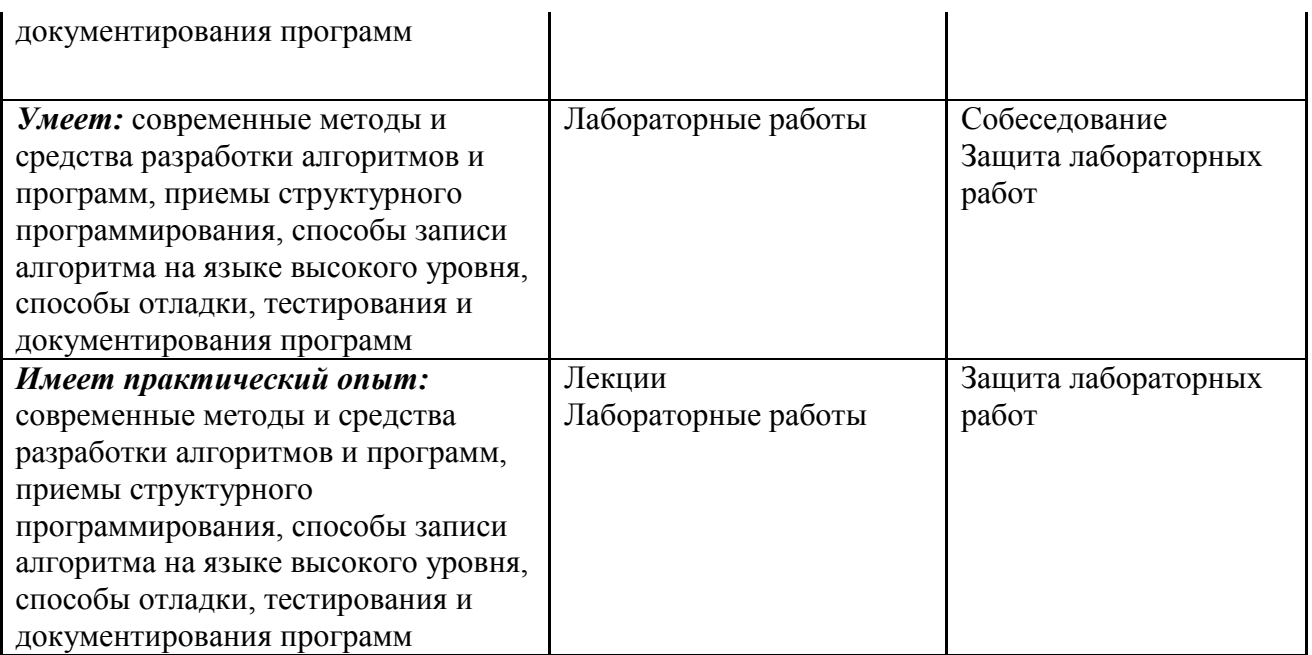

## 2. **Место дисциплины в структуре образовательной программы**

Дисциплина относится к профессиональному циклу.

Ее освоение осуществляется в 5, 6 и 7\* семестрах.

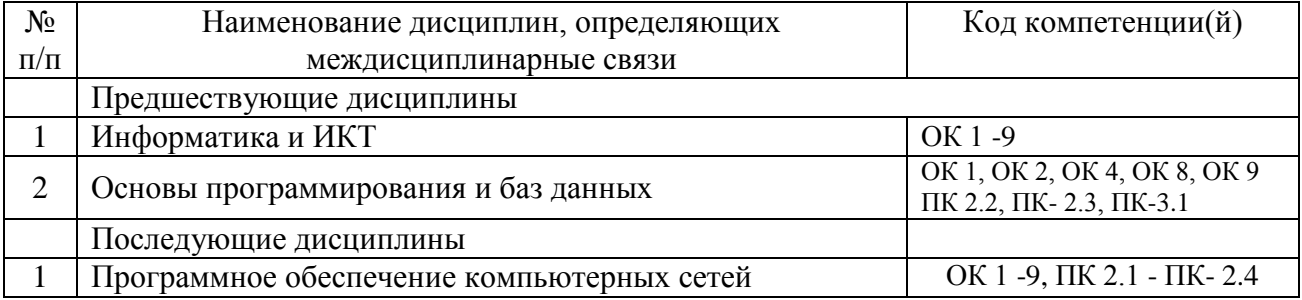

\*Здесь и далее семестры указаны для обучающихся на базе основного общего образования. Для лиц, обучающихся на базе среднего общего образования, семестры соответствуют учебному плану и нормативному сроку обучения, установленному ФГОС.

### **3. Объем дисциплины в зачетных единицах с указанием количества академических часов, выделенных на контактную работу обучающихся с преподавателем (по видам учебных занятий) и на самостоятельную работу**

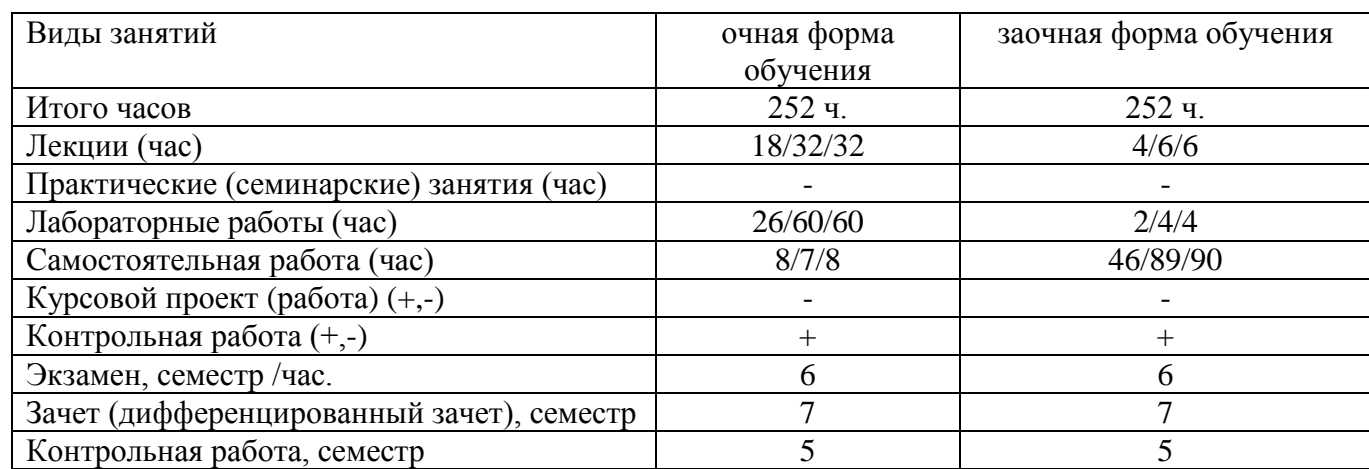

Распределение фонда времени по семестрам и видам занятий

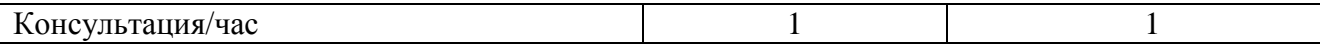

# **4. Содержание дисциплины, структурированное по темам (разделам) с указанием отведенного на них количества академических часов и видов учебных занятий**

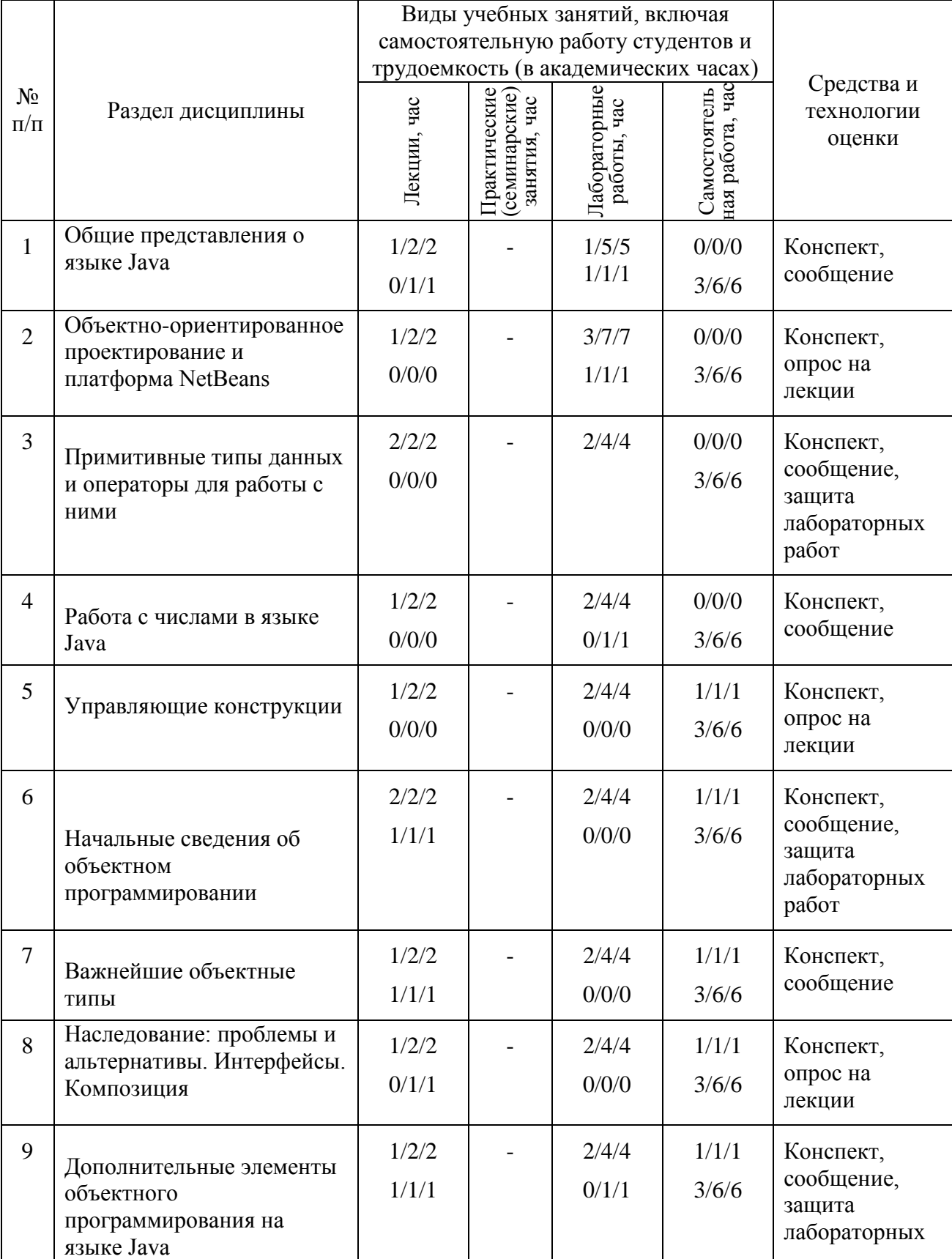

# **4.1. Содержание дисциплины**

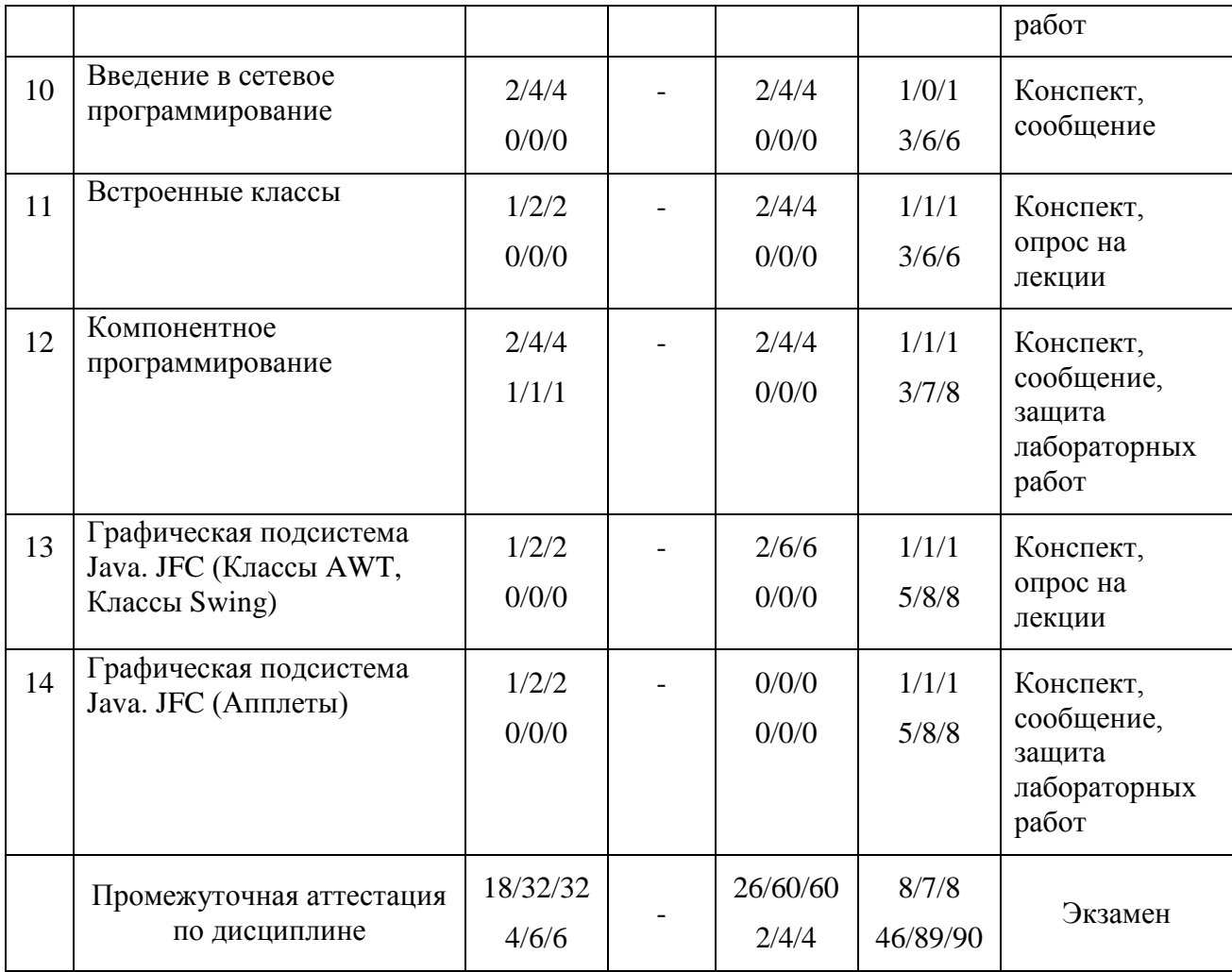

# **4.2.Содержание практических (семинарских) занятий**

Практические работы планом не предусмотрены.

# **4.3.Содержание лабораторных работ**

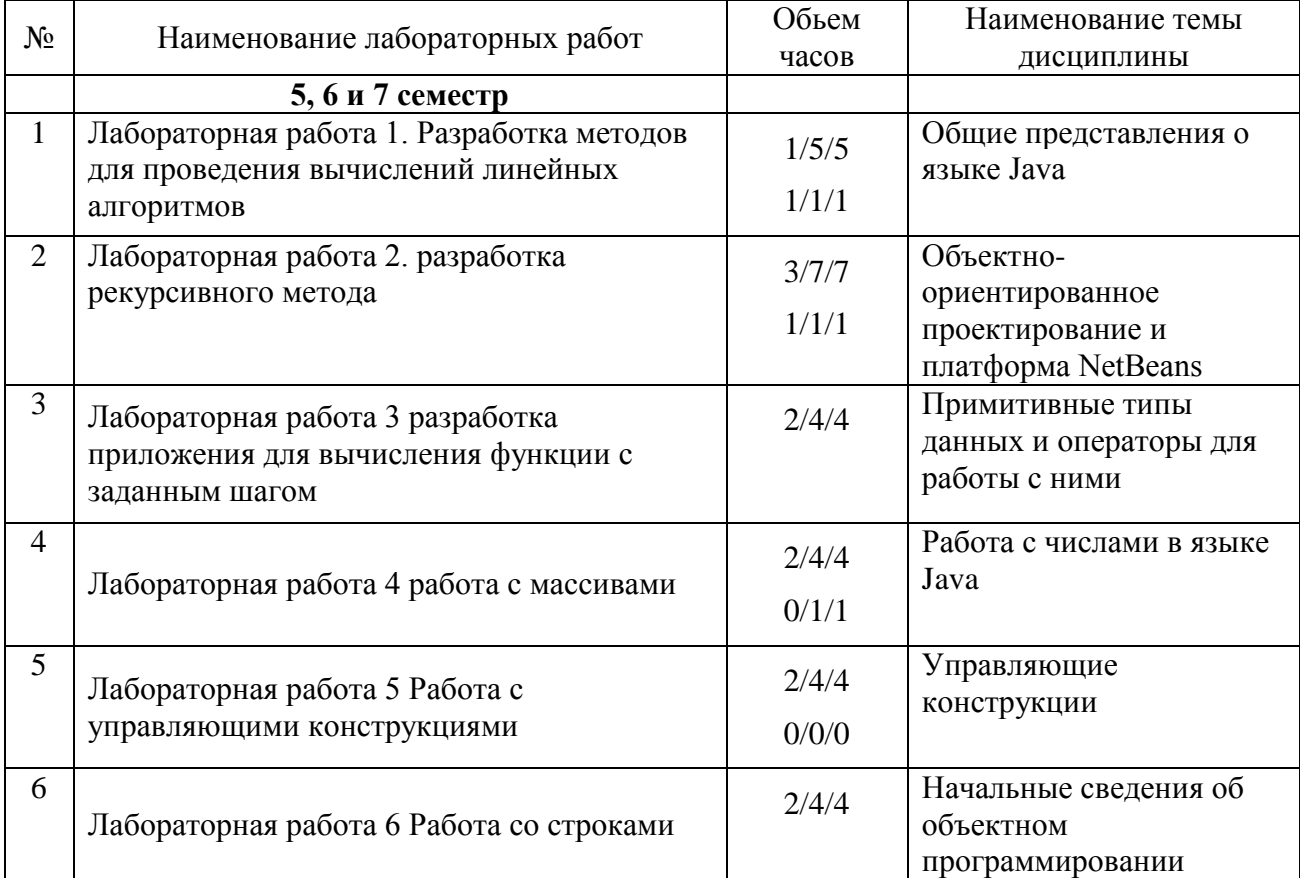

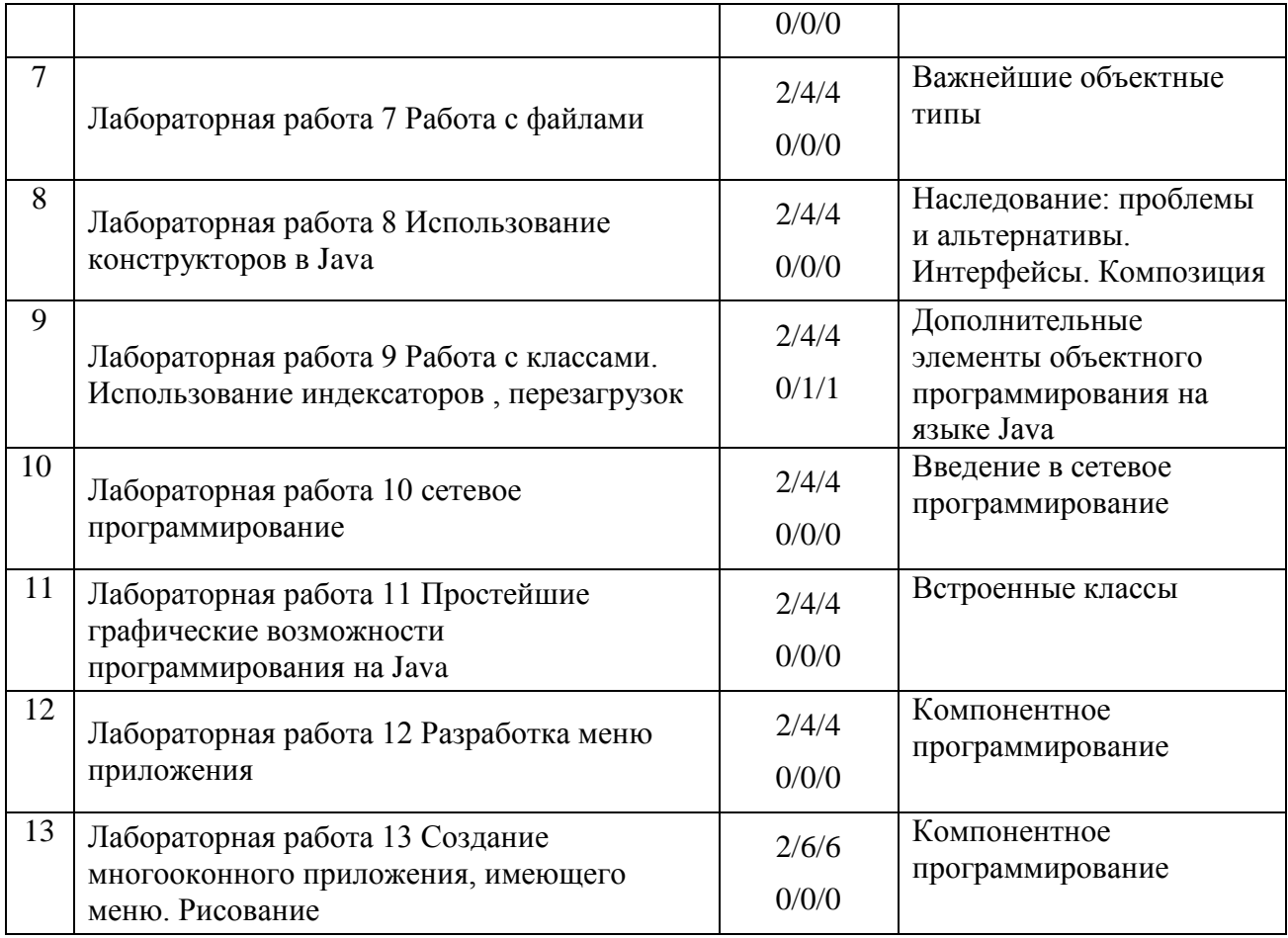

## **5. Учебно-методическое обеспечение самостоятельной работы обучающихся по дисциплине**

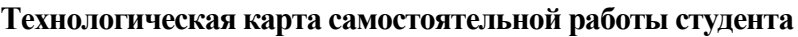

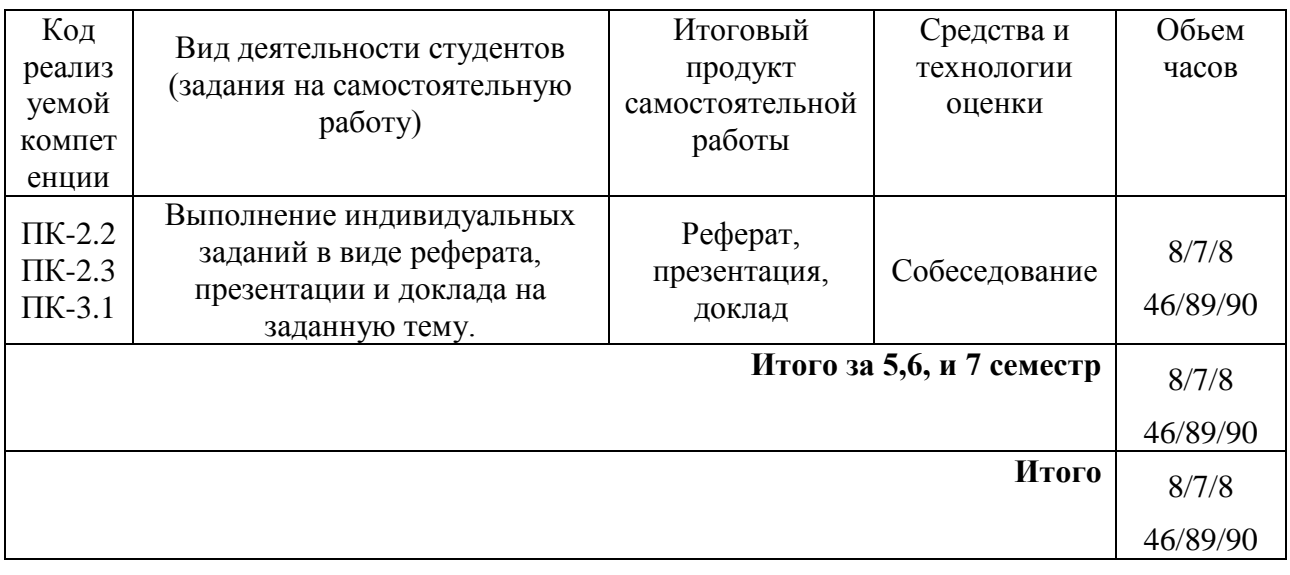

#### **Рекомендуемая литература:**

- Гвоздева, В. А. Информатика, автоматизированные информационные технологии и системы [Электронный ресурс] : учеб. для студентов техн. специальностей / В. А. Гвоздева. - Документ Bookread2. - М. : ФОРУМ [и др.]. - 2015. - 541 с. - Режим доступа: 81 http://znanium.com/bookread2.php?book=492670#.
- 2. Колдаев, В. Д. Основы алгоритмизации и программирования [Электронный ресурс] : учеб. пособие для сред. проф. образования по группе специальностей "Информатика и вычисл. техника" / В. Д. Колдаев ; под ред. Л. Г. Гагариной. - Документ Bookread2. - М. : ФОРУМ [и др.], 2015. - 413 с. - Режим доступа: http://znanium.com/bookread2.php?book=484837#.

#### Содержание заданий для самостоятельной работы

Темы рефератов (письменных работ, эссе, докладов и т.п.)

#### 5 семестр

- 1. Изучить объектную модель Java.
- 2. Изучить управляющие конструкции в языке Java.
- 3. Изучиь принципы работы с массивами в Java.
- 4. Изучить возможности работы с циклами в Java.
- 5. Изучить работу с конструкторами в Java.
- 6. Изучить виды ошибок, возможности Java для обработки исключений.
- 7. Изучить построение классов в Java.
- 8. Рассмотреть свойства инкапсуляции и полиморфизма в Java классах.
- 9. Рассмотреть основы создания Java классов.
- 10. Рассмотреть вопросы создания Java классов.

#### 6 семестр

- 1. Изучить вопросы наследования с использованием Java интерфейсов.
- 2. Изучить возможности работы с настраиваемыми типами данных в Java.
- 3. Изучиь возможности работы со строками в Java.
- 4. Изучить вопросы обработки исключений в Java.
- 5. Изучить основы ввода/вывода а Java.
- 6. Изучить основы файлового ввода/вывода с ипользованием NIO 2.
- 7. Изучить возможности разработки многопотоковых приложений.
- 8. Рассмотреть возможности работы с потоковыми приложениями с использованием механизма конкурентности.
- 9. Изучить возможности работы с базами данных в Java с использованием JDBC.
- 10. Изучить основы локализации, преимущества.

#### 7 семестр

- 1. Изучить вопросы реализации интерфейса. Применение паттерна DAO.
- 2. Изучить вопросы использования шаблона проектирования Singleton.
- 3. Изучить вопросы разбор текста с помощью split().
- 4. Изучить вопросы обработкиа исключений.
- 5. Изучить вопросы написание консоли I/O приложения.
- 6. Изучить вопросы слияния файлов приложения.
- 7. Изучить вопросы рекурсивного копирования. Изучить вопросы использования PathMatcher для рекурсивного удаления.
- 8. Изучить вопросы синхронизации доступа к разделяемым данным.
- 9. Изучить вопросы реализации многопоточной программы.
- 10. Изучить вопросы построения базы данных приложения с помощью JDBC.

## **6. Методические указания для обучающихся по освоению дисциплины Инновационные образовательные технологии**

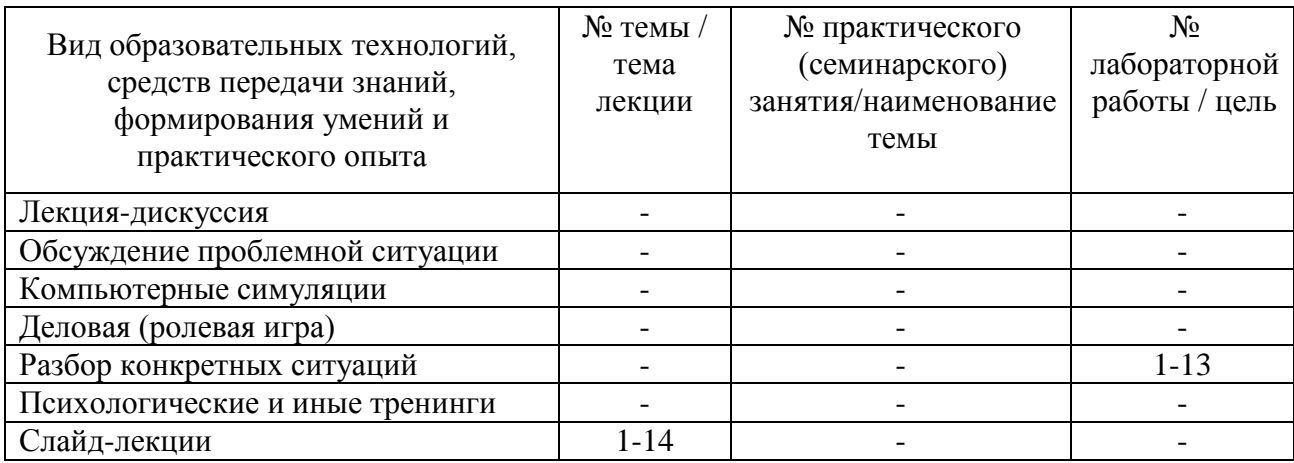

В начале семестра студентам необходимо ознакомиться с технологической картой дисциплины, выяснить, какие результаты освоения дисциплины заявлены (знания, умения, практический опыт). Для успешного освоения дисциплины студентам необходимо выполнить задания, предусмотренные рабочей учебной программой дисциплины и пройти контрольные точки в сроки, указанные в технологической карте (раздел 11). От качества и полноты их выполнения будет зависеть уровень сформированности компетенции и оценка текущей успеваемости по дисциплине. По итогам текущей успеваемости студенту может быть выставлена оценка по промежуточной аттестации, если это предусмотрено технологической картой дисциплины. Списки учебных пособий, научных трудов, которые студентам следует прочесть и законспектировать, темы практических занятий и вопросы к ним, вопросы к экзамену (зачету) и другие необходимые материалы указаны в разработанном для данной дисциплины учебно-методическом комплексе.

Основной формой освоения дисциплины является контактная работа с преподавателем - лекции, практические занятия, лабораторные работы (при наличии в учебном плане), консультации (в том числе индивидуальные), в том числе проводимые с применением дистанционных технологий.

По дисциплине часть тем (разделов) изучается студентами самостоятельно. Самостоятельная работа предусматривает подготовку к аудиторным занятиям, выполнение заданий (письменных работ, творческих проектов и др.) подготовку к промежуточной аттестации (экзамену (зачету)).

На лекционных и практических (семинарских) занятиях вырабатываются навыки и умения обучающихся по применению полученных знаний в конкретных ситуациях, связанных с будущей профессиональной деятельностью. По окончании изучения дисциплины проводится промежуточная аттестация (экзамен, (зачет)).

Регулярное посещение аудиторных занятий не только способствует успешному овладению знаниями, но и помогает организовать время, т.к. все виды учебных занятий распределены в семестре планомерно, с учетом необходимых временных затрат.

### **6.1. Методические указания для обучающихся по освоению дисциплины на практических (семинарских) занятиях, лабораторных работах**

Практические занятия планом не предусмотрены.

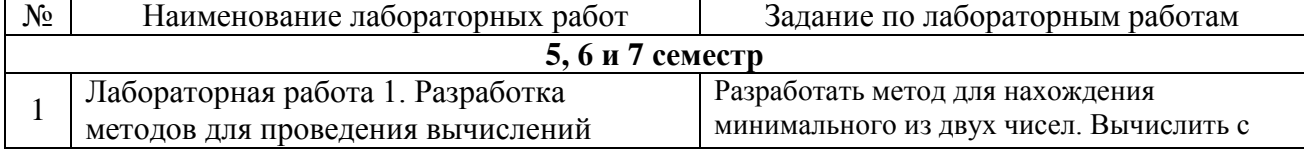

#### **Лабораторные работы**

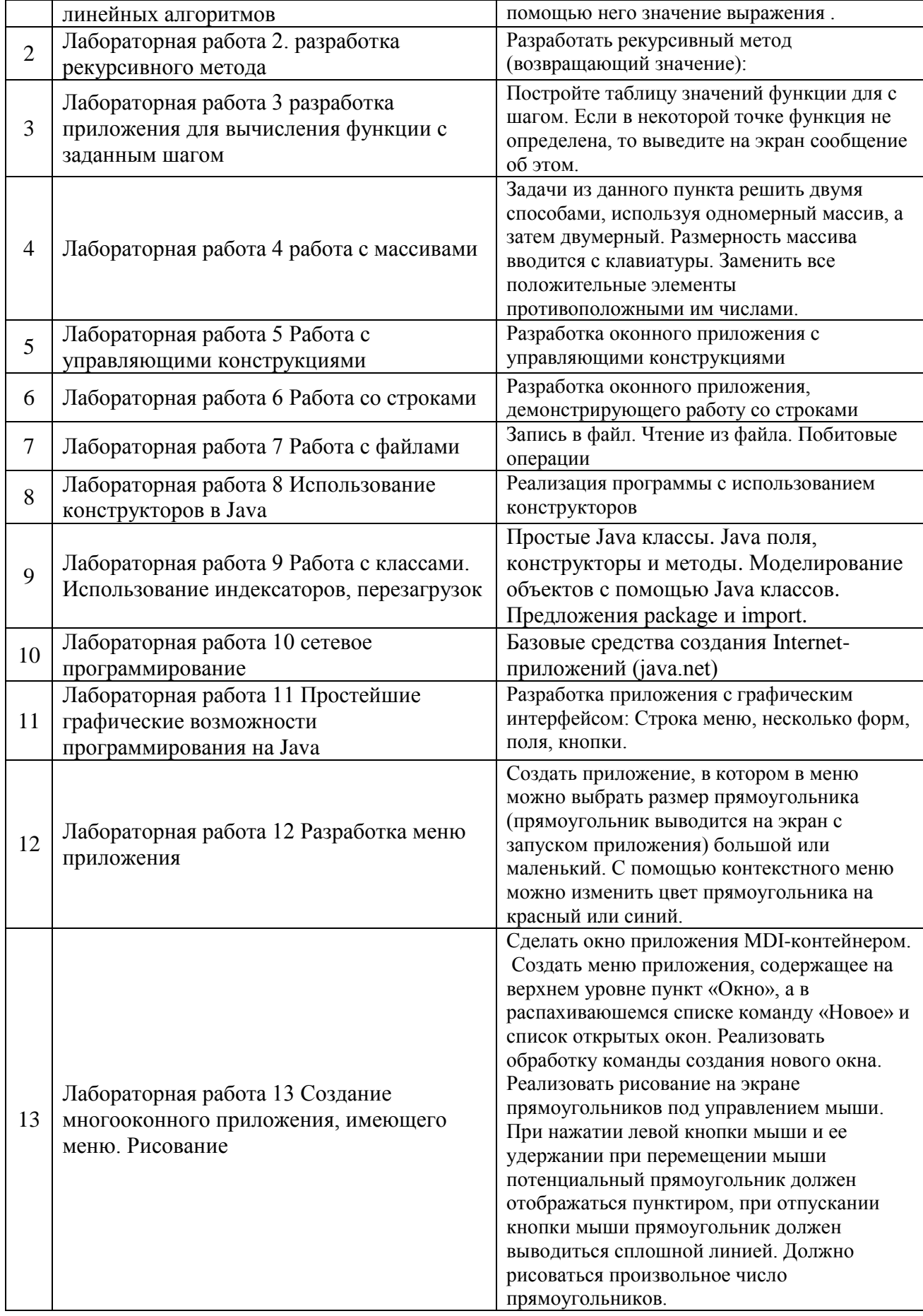

Лабораторные работы обеспечивают:

формирование умений и навыков обращения с приборами и другим оборудованием, демонстрацию применения теоретических знаний на практике, закрепление и углубление теоретических знаний, контроль знаний и умений в формулировании выводов, развитие интереса к изучаемой дисциплине.

Применение лабораторных работ позволяет вовлечь в активную работу всех обучающихся группы и сформировать интерес к изучению дисциплины.

Самостоятельный поиск ответов на поставленные вопросы и задачи в ходе лабораторной работы приобретают особую значимость в восприятии, понимании содержания дисциплины.

Изученный на лекциях материал лучше усваивается, лабораторные работы демонстрируют практическое их применение.

### 6.2. Методические указания для выполнения контрольных работ (письменных работ)

Контрольная работа выполняется индивидуально каждым студентом. В результате выполнения контрольной работы должно быть разработано программное обеспечение (в виде исходных кодов) и оформлена пояснительная записка (25~30 стр.) (в электронном (.doc/.docx) виде). Пояснительная записка должна содержать следующие разделы:

- титульный лист;
- лист задания, лист рецензии
- введение постановка задачи;
- выполненные задания по 7 темам.
	- алгоритм и блок-схему по заданию.
	- программа решения. Интерфейс графический. Данные вводятся с клавиатуры.
	- тесты (число тестов равно числу ветвей вычислительного процесса) для проверки правильности функционирования программы
- заключение
- список используемой литературы.

Задания на контрольную работу выбираются в соответствии с порядковым номером в списке группы.

Шрифт Times New Roman, размер 12, межстрочный интервал 1, поля 2,2,1,1, отступ красной строки 1.

#### Примерная тематика контрольных работ

- 1. Программирование линейных алгоритмов
- 2. Программирование алгоритмов условных (разветвляющихся) процессов
- 3. Программирование алгоритмов циклических процессов
- 4. Программирование алгоритмов итерационной структуры
- 5. Обработка одномерных массивов
- 6. Обработка многомерных массивов
- 7. Обработка символьных данных

### Задание

#### Программирование линейных алгоритмов

Цель: Изучить возможности языка программирования Java реализации ДЛЯ вычислительного процесса разветвляющейся структуры.

#### Задачи:

- 1) Составить алгоритм и блок-схему по заданию.
- 2) Составить программу решения.
- 3) Подготовить тесты (число тестов равно числу ветвей вычислительного процесса) для проверки правильности функционирования программы.

#### Задание:

Вычислить значение выражения при заданных исходных данных. Сравнить полученное значение с указанным правильным результатом

Вариант

 $\Phi$ ункция

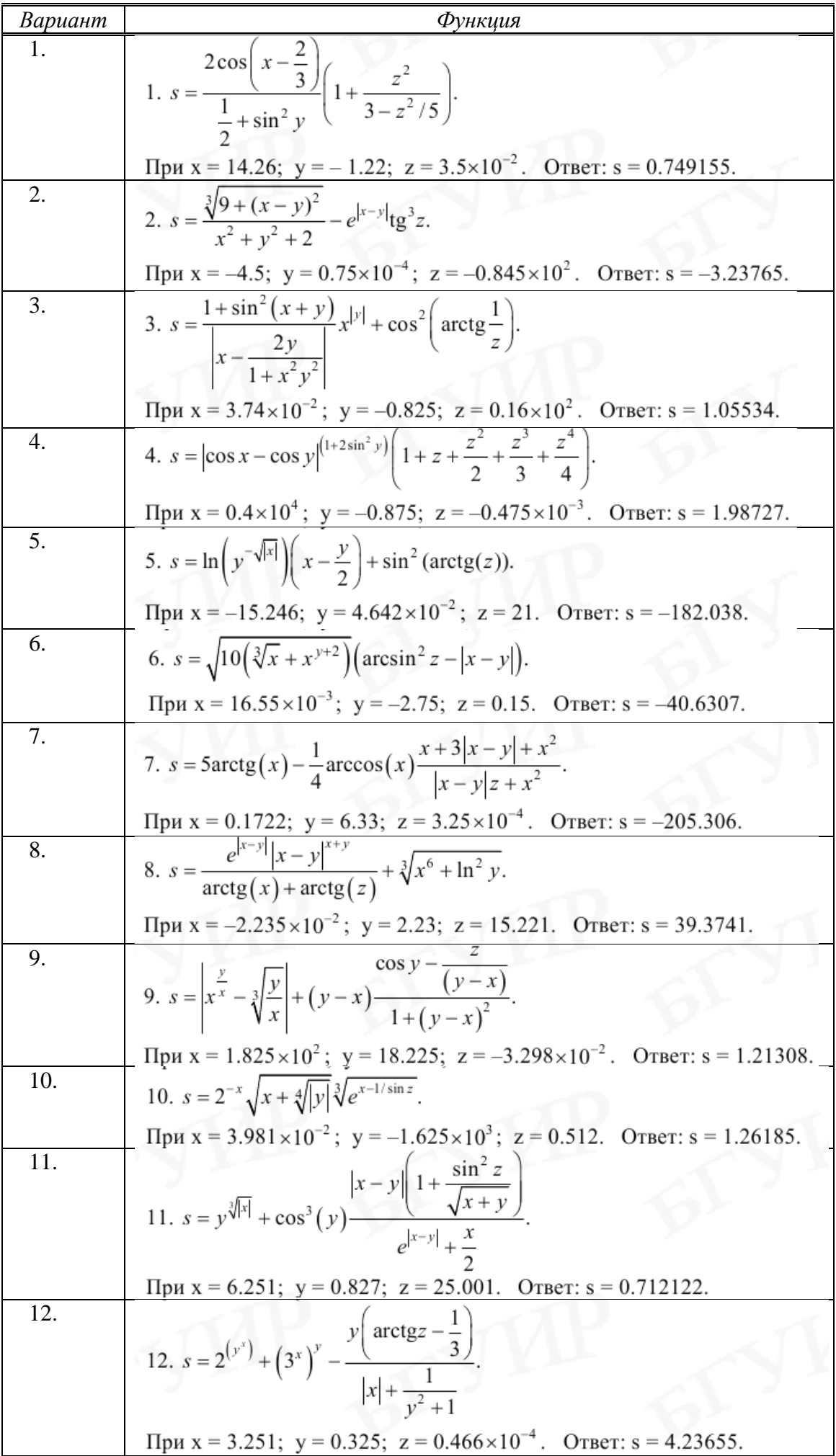

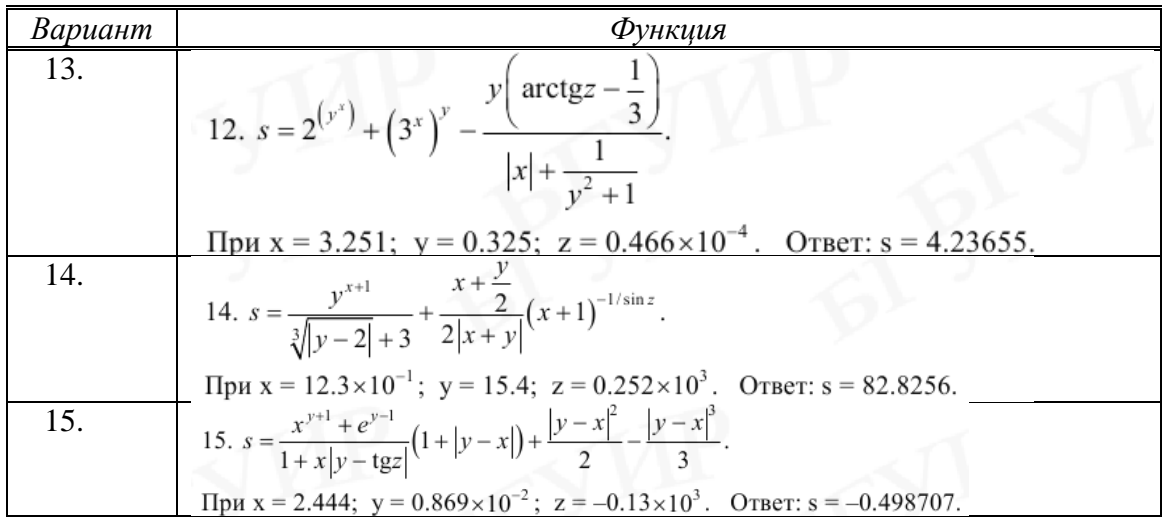

### Программирование алгоритмов условных (разветвляющихся) процессов

Цель: Изучить возможности языка программирования Java для реализации вычислительного процесса разветвляющейся структуры.

#### Задачи:

- 4) Составить алгоритм и блок-схему по заданию.
- 5) Составить программу решения.
- 6) Подготовить тесты (число тестов равно числу ветвей вычислительного процесса) для проверки правильности функционирования программы.

#### Задание:

При выполнении задания предусмотреть выбор вида функции  $f(x)$ : sh(x),  $x^2$  или  $e^x$ . Предусмотреть вывод информации о выбранной ветви вычислений.

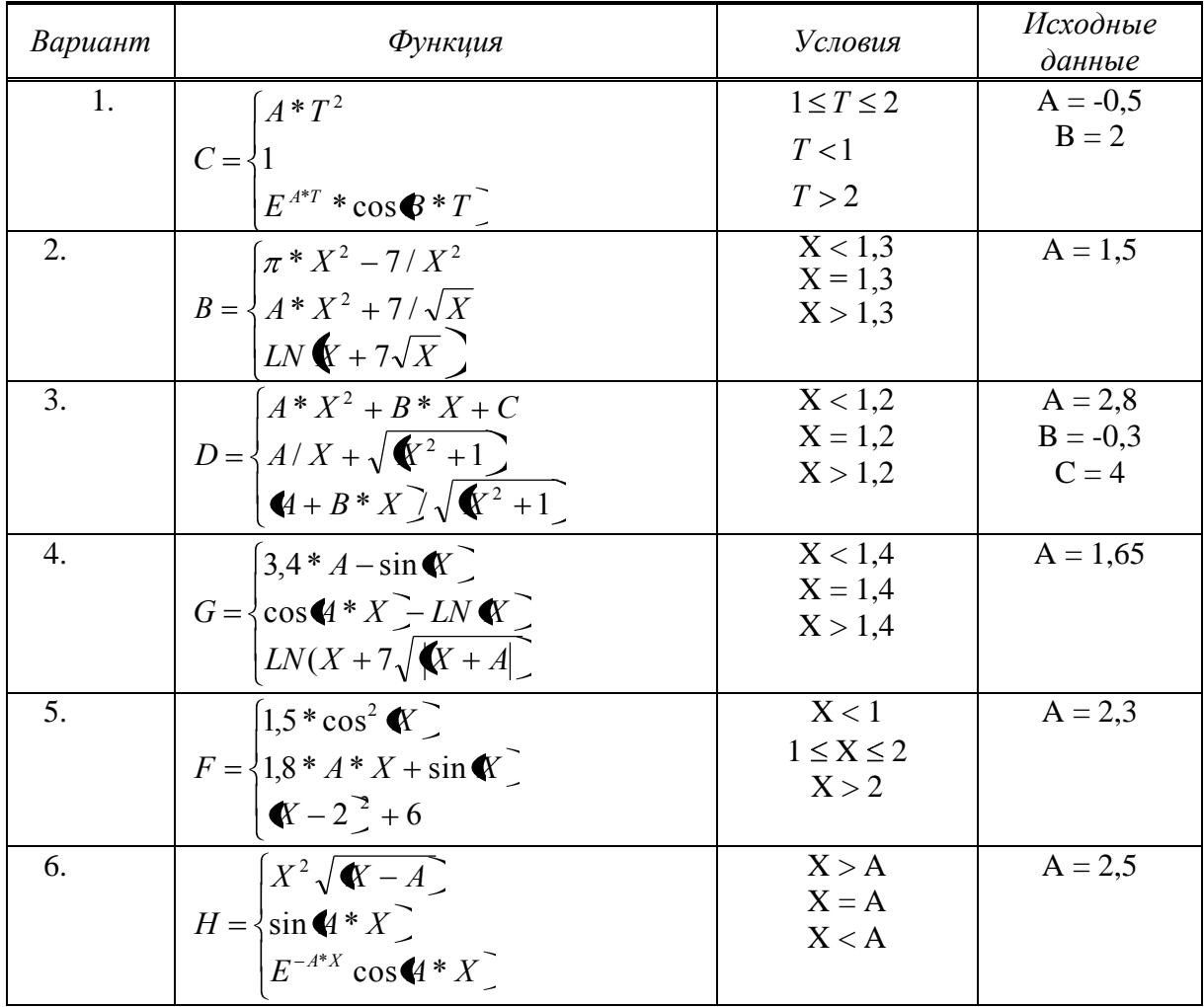

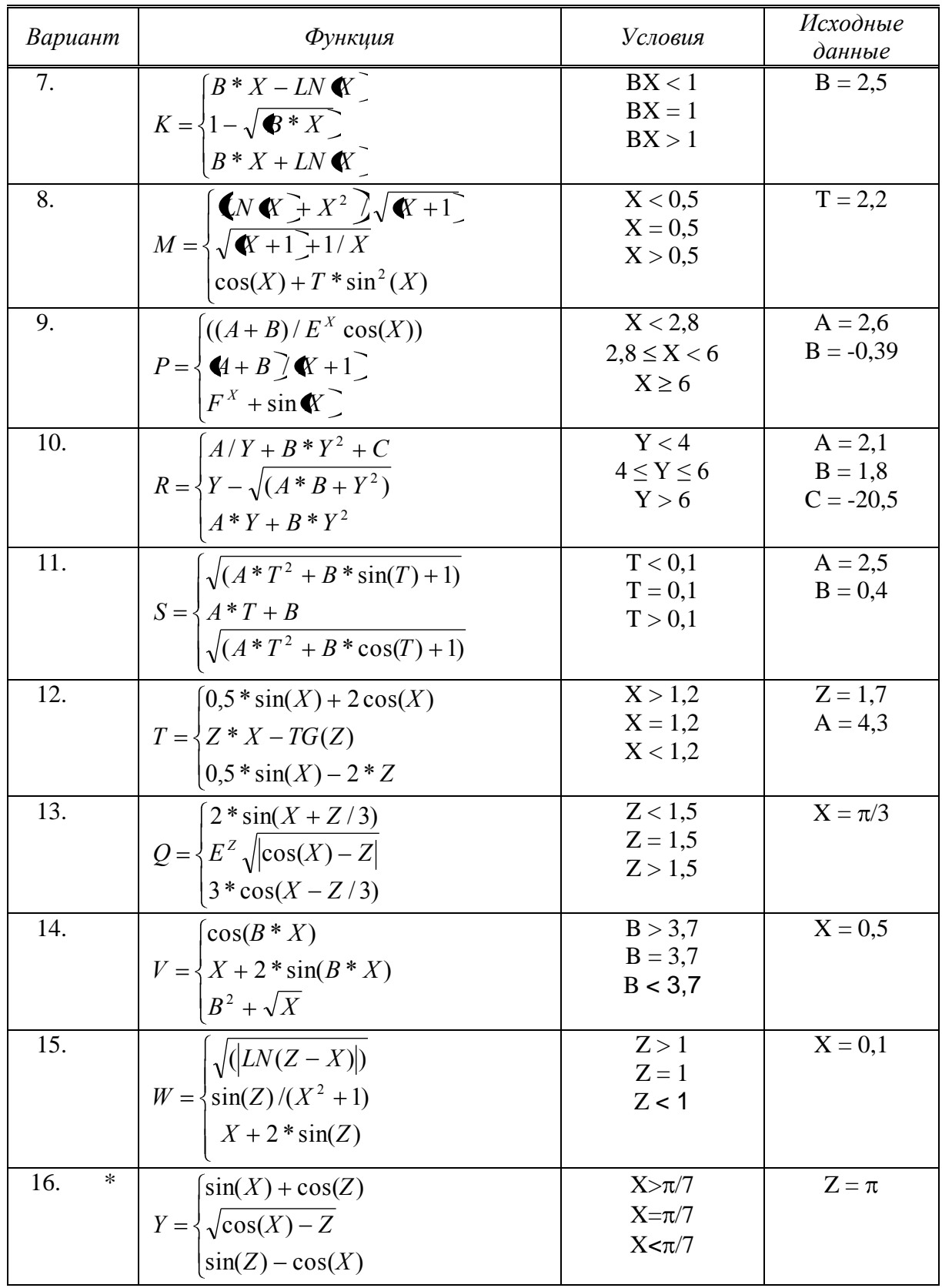

#### Программирование алгоритмов циклических процессов

Цель: Изучить возможности языка программирования Јаvадля реализации вычислительных процессов циклической структуры с известным и неизвестным числом повторений. Задачи:

- 1) Разработать алгоритм решения в соответствии с заданием.
- 2) Составить блок-схему и программу решения.
- 3) Организовать вывод значений аргумента и вычисленной функции в два столбца.

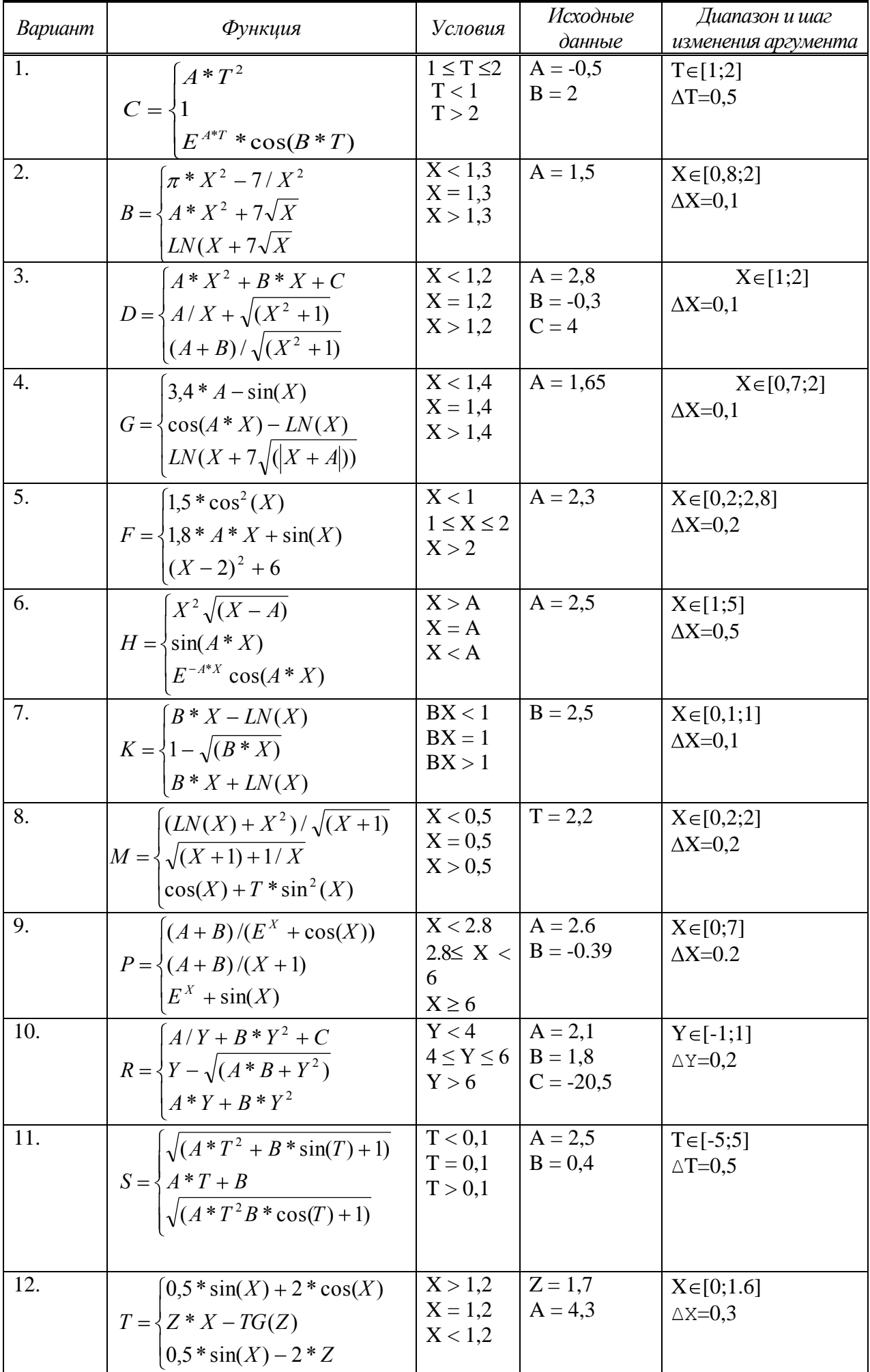

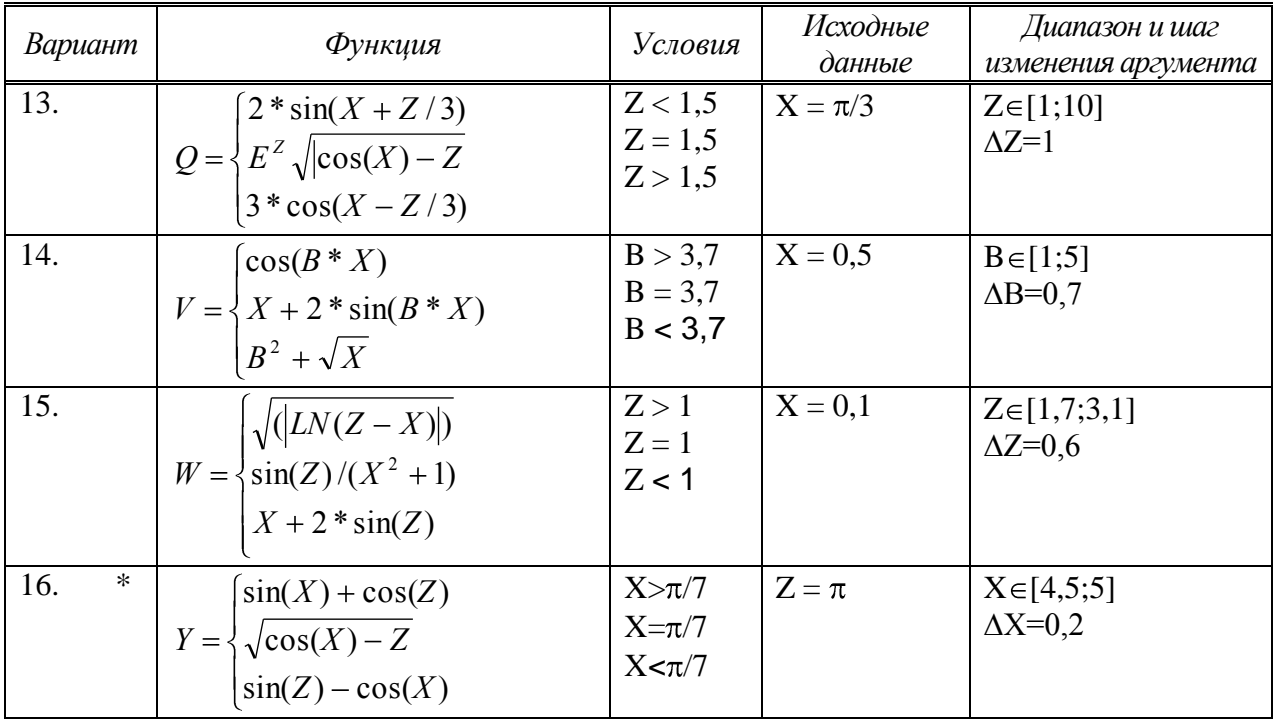

# Программирование алгоритмов итерационной структуры

Цель: Приобретение дальнейших навыков по отладке и тестированию программ циклической структуры на языке программирования Java.

#### Задачи:

- 1) Разработать алгоритм решения в соответствии с заданием.
- 2) Составить блок-схему и программу решения.
- 3) Организовать вывод значений аргумента и вычисленной функции в два столбца.

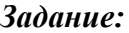

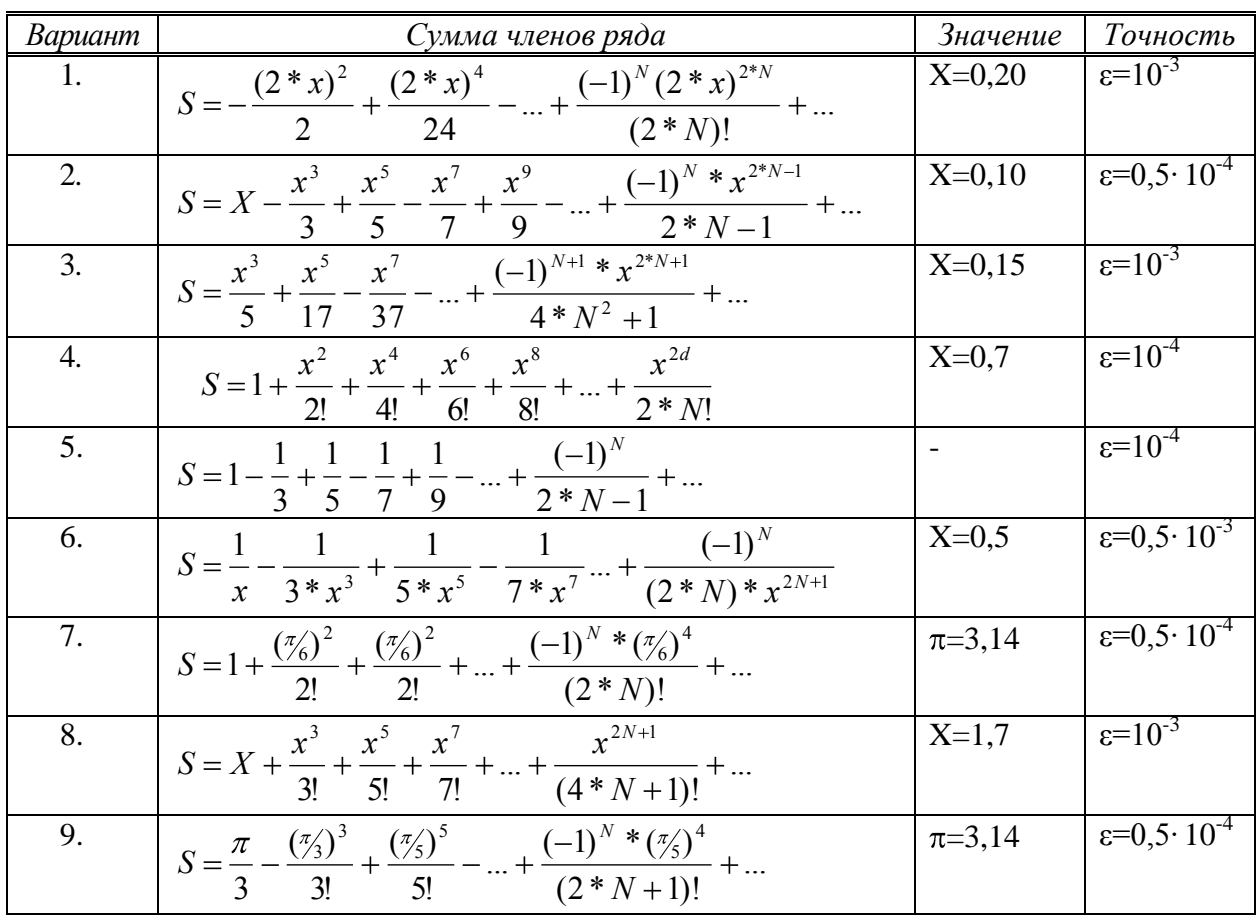

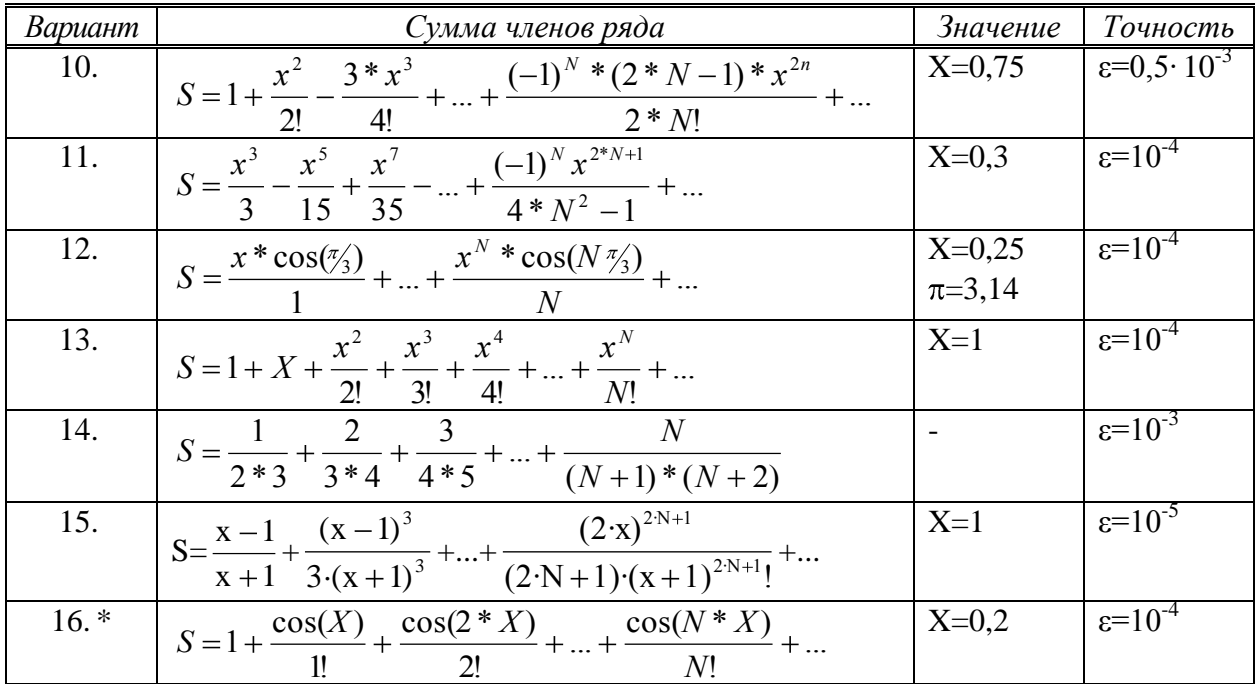

### Обработка одномерных массивов

Цель: Изучить способы описания и основные принципы обработки одномерных массивов на языке программирования Java.

## $3a\delta a$ uu:

- 1) Разработать алгоритм решения в соответствии с заданием.
- 2) Составить блок-схему и программу решения.
- 3) Подготовить тест для проверки правильности функционирования программы.

#### Задание:

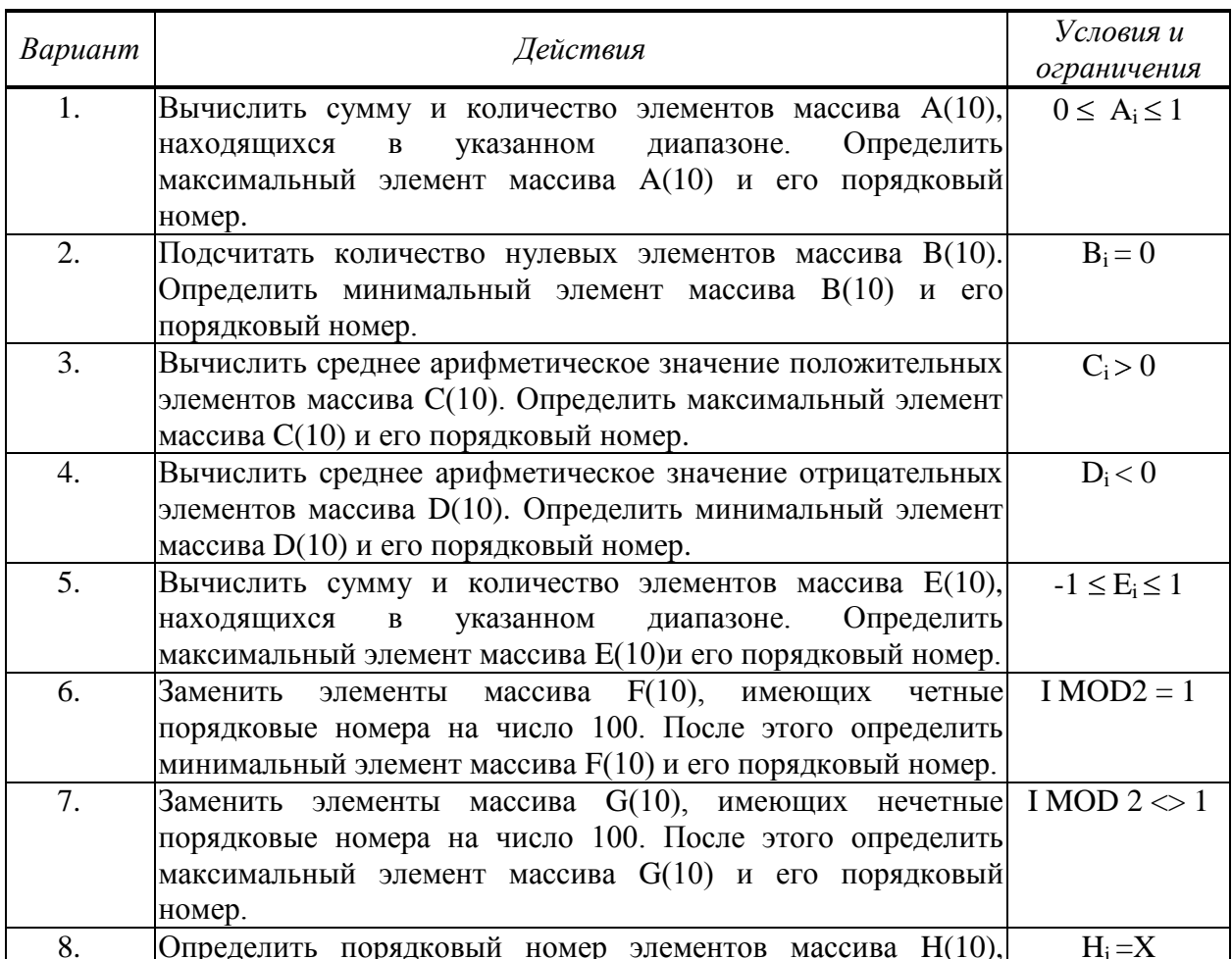

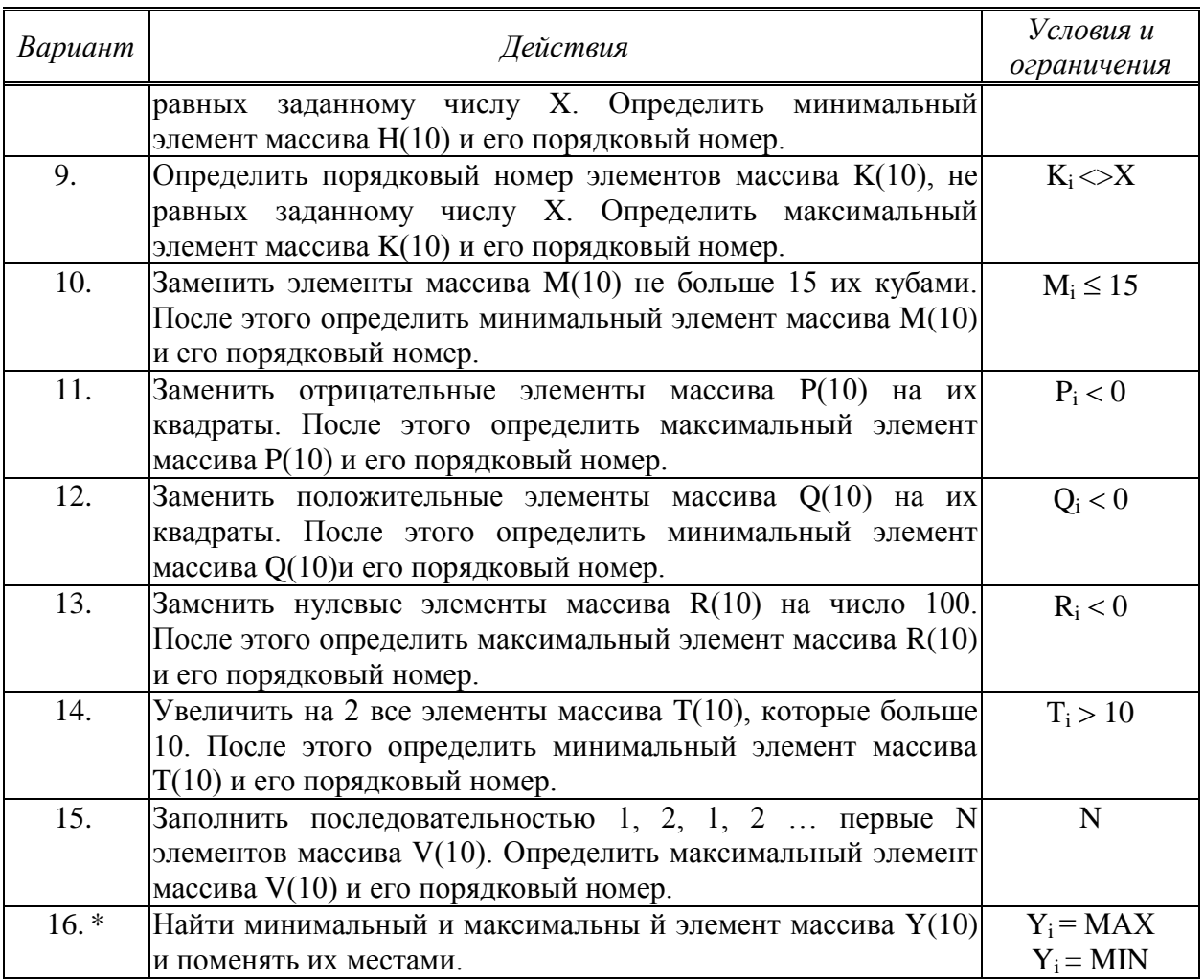

## Обработка многомерных массивов

Цель: Изучить способы описания и основные принципы обработки многомерных массивов на языке программирования Java.

Задачи:

- 1) Разработать алгоритм решения в соответствии с заданием.
- 2) Составить блок-схему и программу решения.
- 3) Вывести на экран двухмерный массив в виде матрицы.

#### Задание:

В работе память для массива должна выделяться динамически. На экран выводить исходные данные и результат.

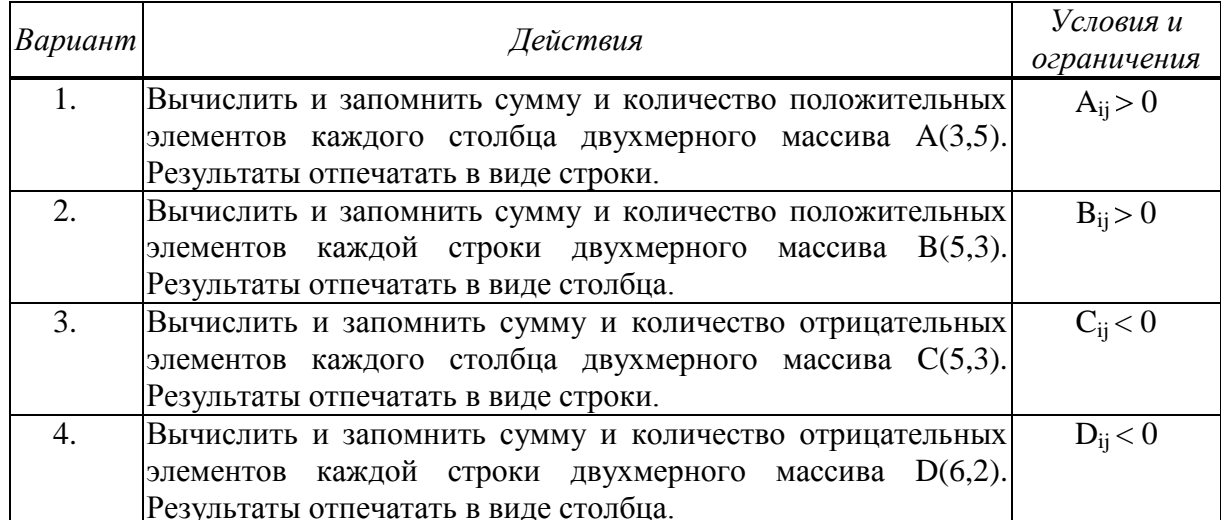

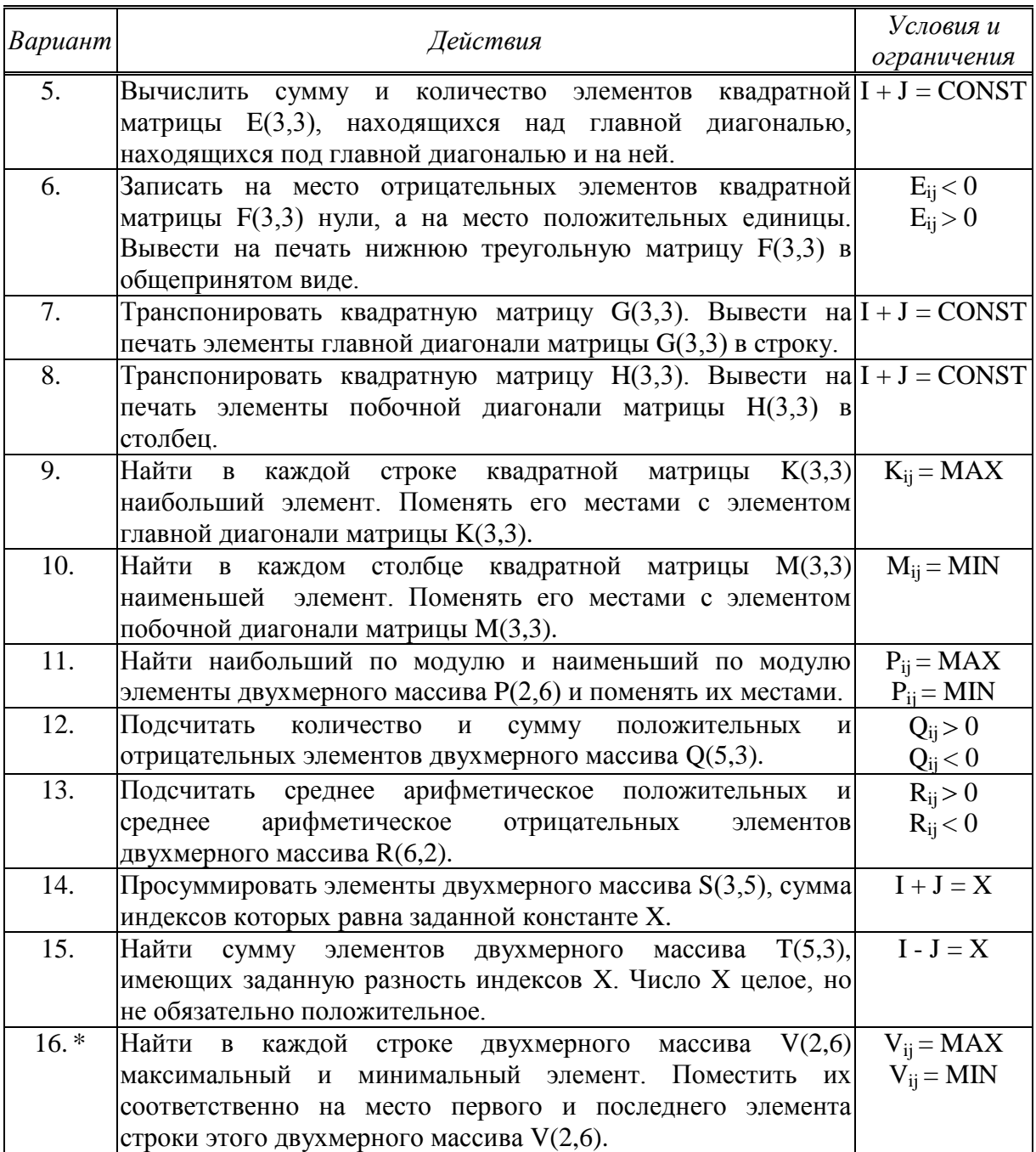

# **Обработка символьных данных**

*Цель:* Овладение навыками алгоритмизации и программирования задач, обрабатывающих символьные данные языка программирования Java.

*Задачи:*

- 1) Составить алгоритм и блок-схему по заданию.
- 2) Составить программу решения.
- 3) Подготовить тест для проверки правильности функционирования программы.

## *Задание:*

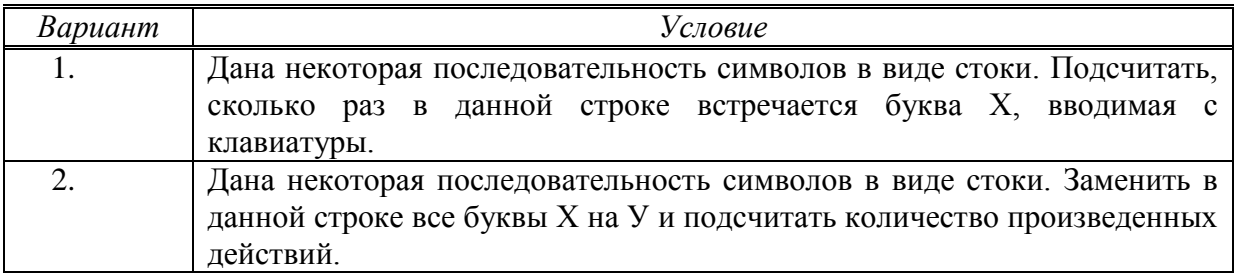

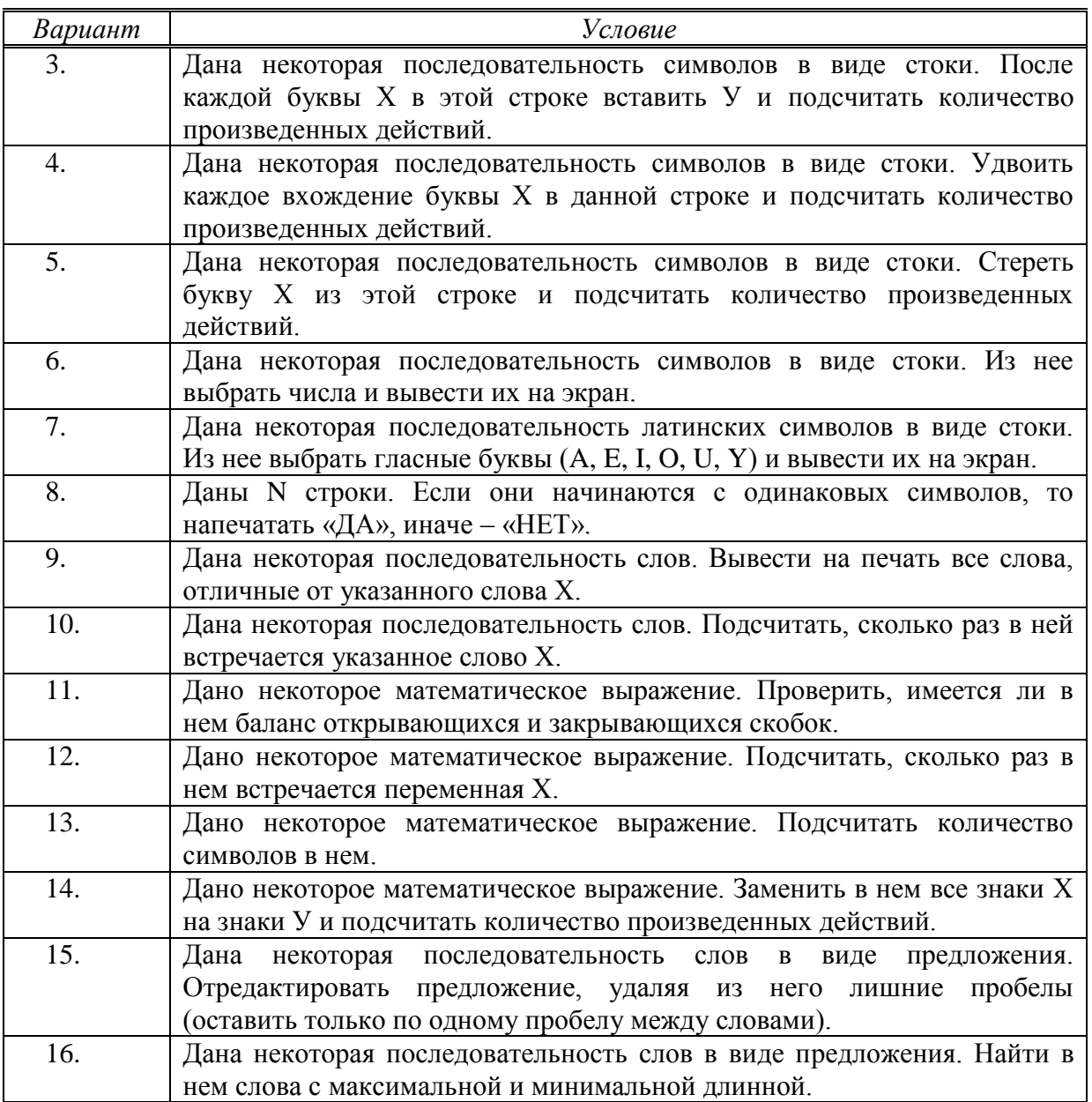

## 6.3. Методические указания для выполнения курсовых работ (проектов)

Курсовые работы планом не предусмотрены.

# 7. Фонд оценочных средств для проведения промежуточной аттестации обучающихся по дисциплине (диф.зачет, контрольная работа, экзамен)

Фонды оценочных средств, позволяющие оценить уровень сформированности компетенций и результаты освоения дисциплины, представлены следующими компонентами:

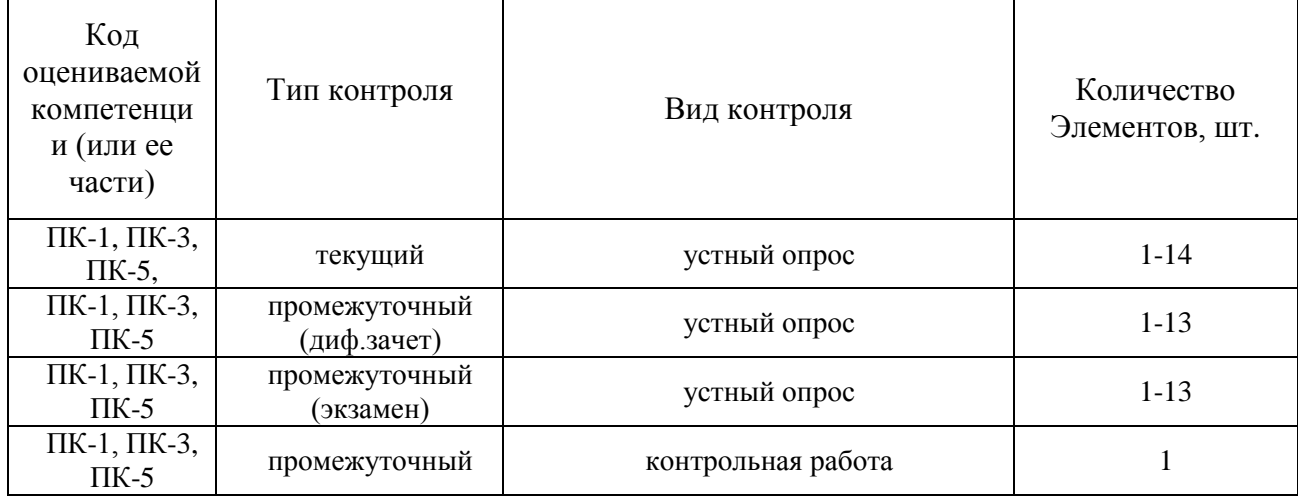

# 7.1. Оценочные средства для текущего контроля успеваемости, промежуточной аттестации по итогам освоения дисциплины

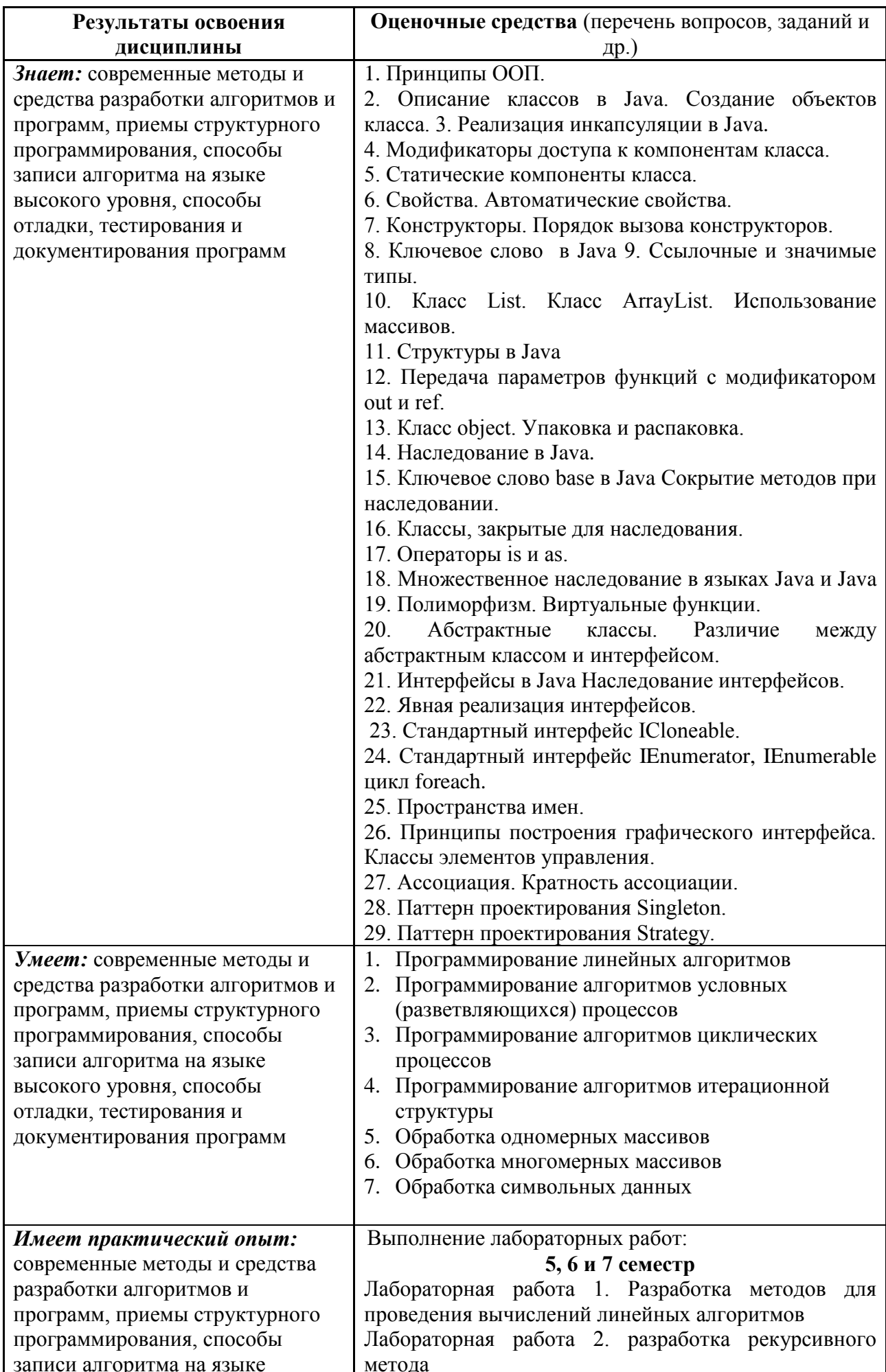

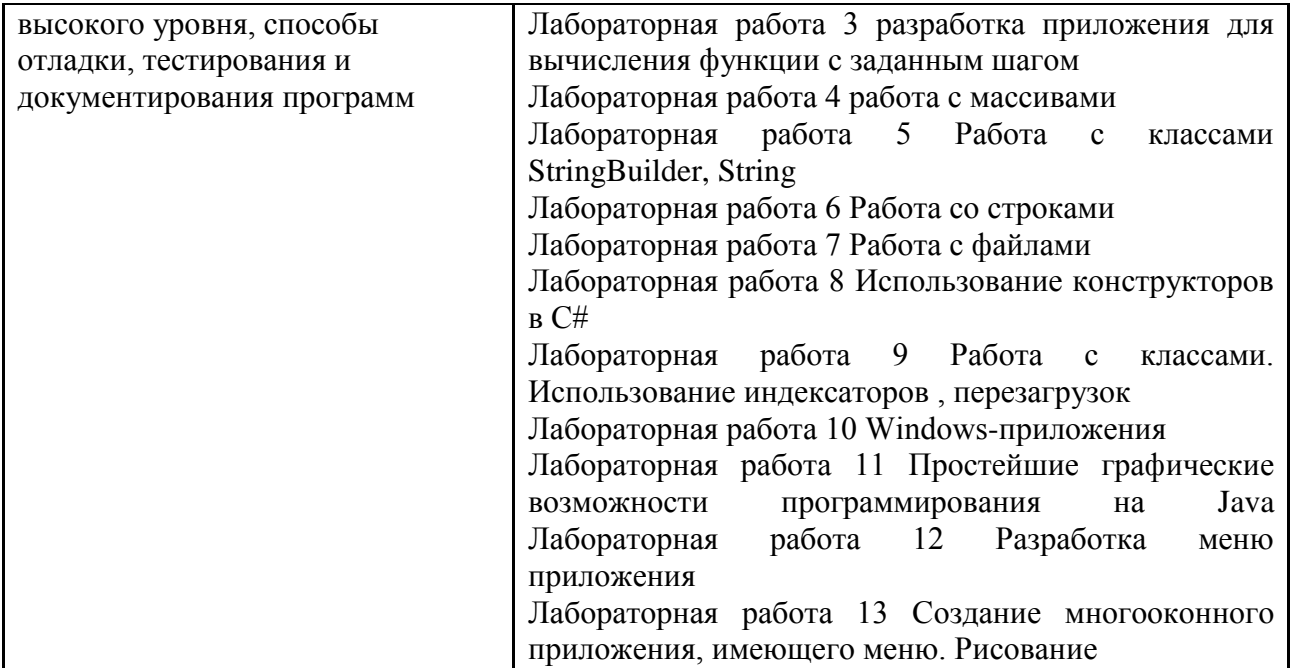

#### **7.1. Методические рекомендации к определению процедуры оценивания знаний, умений, навыков и (или) опыта деятельности**

Рабочая учебная программа дисциплины содержит следующие структурные элементы:

- перечень компетенций, формируемых в результате изучения дисциплины в процессе освоения образовательной программы;

- типовые контрольные задания или иные материалы, необходимые для оценки знаний, умений, навыков и (или) опыта деятельности в процессе освоения образовательной программы (далее–задания). Задания по каждой компетенции, как правило, не должны повторяться.

Требования по формированию задания на оценку ЗНАНИЙ:

- обучающийся должен воспроизводить и объяснять учебный материал с требуемой степенью научной точности и полноты;

- применяются средства оценивания компетенций: тестирование, вопросы по основным понятиям дисциплины и т.п.

Требования по формированию задания на оценку УМЕНИЙ:

- обучающийся должен решать типовые задачи (выполнять задания) на основе воспроизведения стандартных алгоритмов решения;

- применяются следующие средства оценивания компетенций: простые ситуационные задачи (задания) с коротким ответом или простым действием, упражнения, задания на соответствие или на установление правильной последовательности, эссе и другое.

Требования по формированию задания на оценку навыков и (или) опыта деятельности:

- обучающийся должен решать усложнѐнные задачи (выполнять задания) на основе приобретенных знаний, умений и навыков, с их применением в определенных ситуациях;

- применяются средства оценивания компетенций: задания, требующие многошаговых решений как в известной, так и в нестандартной ситуациях, задания, требующие поэтапного решения и развернутого ответа, ситуационные задачи, проектная деятельность, задания расчетно-графического типа. Средства оценивания компетенций выбираются в соответствии с заявленными результатами обучения по дисциплине.

Процедура выставления оценки доводится до сведения обучающихся в течение месяца с начала изучения дисциплины путем ознакомления их с технологической картой дисциплины, которая является неотъемлемой частью рабочей учебной программы по дисциплине.

В результате оценивания компетенций по дисциплине студенту начисляются баллы по шкале, указанной в рабочей учебной программе по дисциплине.

### **7.2. Описание показателей и критериев оценивания компетенций, описание шкал оценивания**

Успешность усвоения дисциплины характеризуется качественной оценкой на основе листа оценки сформированности компетенций, который является приложением к зачетноэкзаменационной ведомости при проведении промежуточной аттестации по дисциплине.

#### **Критерии оценивания компетенций**

Компетенция считается сформированной, если теоретическое содержание курса освоено полностью; при устных собеседованиях студент исчерпывающе, последовательно, четко и логически стройно излагает учебный материал; свободно справляется с задачами, вопросами и другими видами заданий, требующих применения знаний, использует в ответе дополнительный материал; все предусмотренные рабочей учебной программой задания выполнены в соответствии с установленными требованиями, студент способен анализировать полученные результаты; проявляет самостоятельность при выполнении заданий, качество их выполнения оценено числом баллов от 86 до 100, что соответствует повышенному уровню сформированности компетенции.

Компетенция считается сформированной, если теоретическое содержание курса освоено полностью; при устных собеседованиях студент последовательно, четко и логически стройно излагает учебный материал; справляется с задачами, вопросами и другими видами заданий, требующих применения знаний; все предусмотренные рабочей учебной программой задания выполнены в соответствии с установленными требованиями, студент способен анализировать полученные результаты; проявляет самостоятельность при выполнении заданий, качество их выполнения оценено числом баллов от 61 до 85,9, что соответствует пороговому уровню сформированности компетенции.

Компетенция считается несформированной, если студент при выполнении заданий не демонстрирует знаний учебного материала, допускает ошибки, неуверенно, с большими затруднениями выполняет практические работы, не демонстрирует необходимых умений, доля невыполненных заданий, предусмотренных рабочей учебной программой составляет 55 %, качество выполненных заданий не соответствует установленным требованиям, качество их выполнения оценено числом баллов ниже 61, что соответствует до порогового уровня.

#### **Шкала оценки уровня освоения дисциплины**

Качественная оценка может быть выражена: в процентном отношении качества усвоения дисциплины, которая соответствует баллам, и переводится в уровневую шкалу и оценки «отлично» / 5, «хорошо» / 4, «удовлетворительно» / 3, «неудовлетворительно» / 2, «зачтено», «не зачтено». Преподаватель ведет письменный учет текущей успеваемости студента в соответствии с технологической картой по дисциплине.

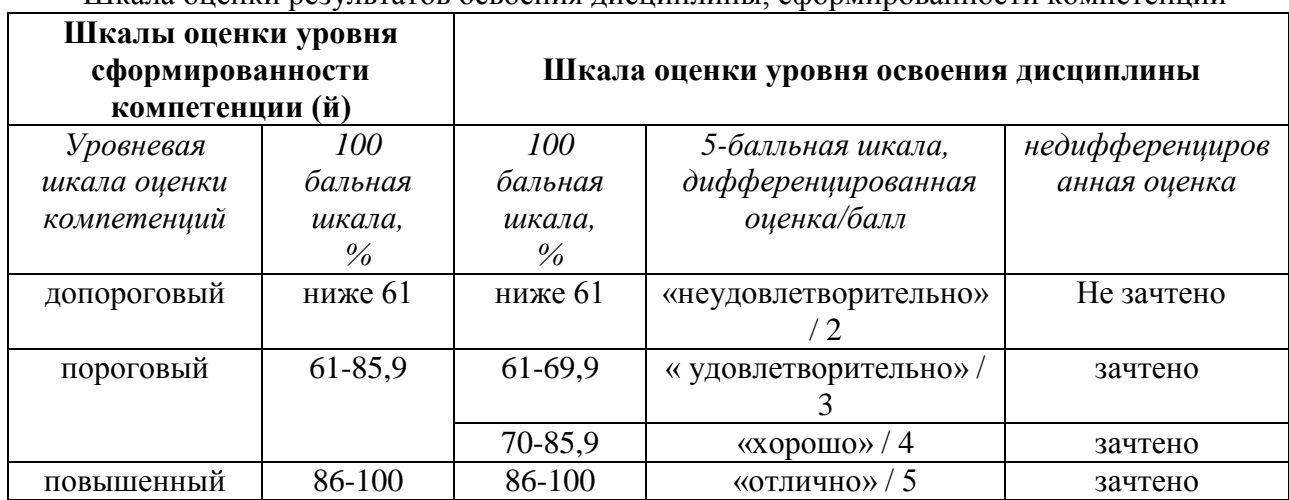

Шкала оценки результатов освоения дисциплины, сформированности компетенций

### **8. Учебно-методическое и информационное обеспечение дисциплины**

## **8.1. Перечень основной и дополнительной учебной литературы, необходимой для освоения дисциплины**

#### **Списки основной литературы**

- 1. Гвоздева, В. А. Информатика, автоматизированные информационные технологии и системы [Электронный ресурс] : учеб. для студентов техн. специальностей / В. А. Гвоздева. - Документ Bookread2. - М. : ФОРУМ [и др.]. - 2015. - 541 с. - Режим доступа: 81 http://znanium.com/bookread2.php?book=492670#.
- 2. Колдаев, В. Д. Основы алгоритмизации и программирования [Электронный ресурс] : учеб. пособие для сред. проф. образования по группе специальностей "Информатика и вычисл. техника" / В. Д. Колдаев ; под ред. Л. Г. Гагариной. - Документ Bookread2. - М. : ФОРУМ [и др.], 2015. - 413 с. - Режим доступа: http://znanium.com/bookread2.php?book=484837#.

#### **Списки дополнительной литературы**

- 3. Брукс, Ф. Мифический человеко-месяц или как создаются программные системы [Текст] / Ф. Брукс ; [пер. с англ. С. Маккавеева]. - СПб. : Символ-Плюс, 2015. - 298 с. : ил.
- 4. Учебно-методический комплекс по дисциплине "Программирование" [Электронный ресурс] : для студентов специальности 09.02.05 "Приклад. информатика (по отраслям)" / Поволж. гос. ун-т сервиса (ФГБОУ ВПО "ПВГУС"), Каф. "Приклад. информатика в экономике" ; сост. В. С. Марченко. - Документ Adobe Acrobat. - Тольятти : ПВГУС, 2016. - 1,48 МБ, 96 с. : ил. - Режим доступа: [http://elib.tolgas.ru.](http://elib.tolgas.ru/)

#### **8.2. Перечень ресурсов информационно-телекоммуникационной сети "Интернет" (далее - сеть "Интернет"), необходимых для освоения дисциплины**

#### **Интернет-ресурсы**

- 1. ForCoder.ru. Книги по программированию [Электронный ресурс]. Режим доступа: http://forcoder.ru/. - Загл. с экрана.
- 2. Proklondike.com. Бесплатная электронная библиотека [Электронный ресурс]. Режим доступа: http://www.proklondike.com/. - Загл. с экрана.
- 3. Библиотека программиста [Электронный ресурс]. Режим доступа: http://www.coderslibrary.ru/. - Загл. с экрана.
- 4. Википедия. Свободная энциклопедия [Электронный ресурс]. Режим доступа: http://ru.wikipedia.org/. - Загл. с экрана.
- 5. ИНТУИТ. Национальный Открытый Университет [Электронный ресурс]. Режим доступа: http://www.intuit.ru/. - Загл. с экрана.
- 6. Электронная библиотечная система Поволжского государственного университета сервиса [Электронный ресурс]. - Режим доступа: http://elib.tolgas.ru/. - Загл. с экрана. 7. Электронно-библиотечная система Znanium.com [Электронный ресурс]. - Режим доступа: http://znanium.com/. - Загл. с экрана.

### 9. Перечень информационных технологий, используемых при осуществлении образовательного процесса по дисциплине, включая перечень программного обеспечения и информационных справочных систем

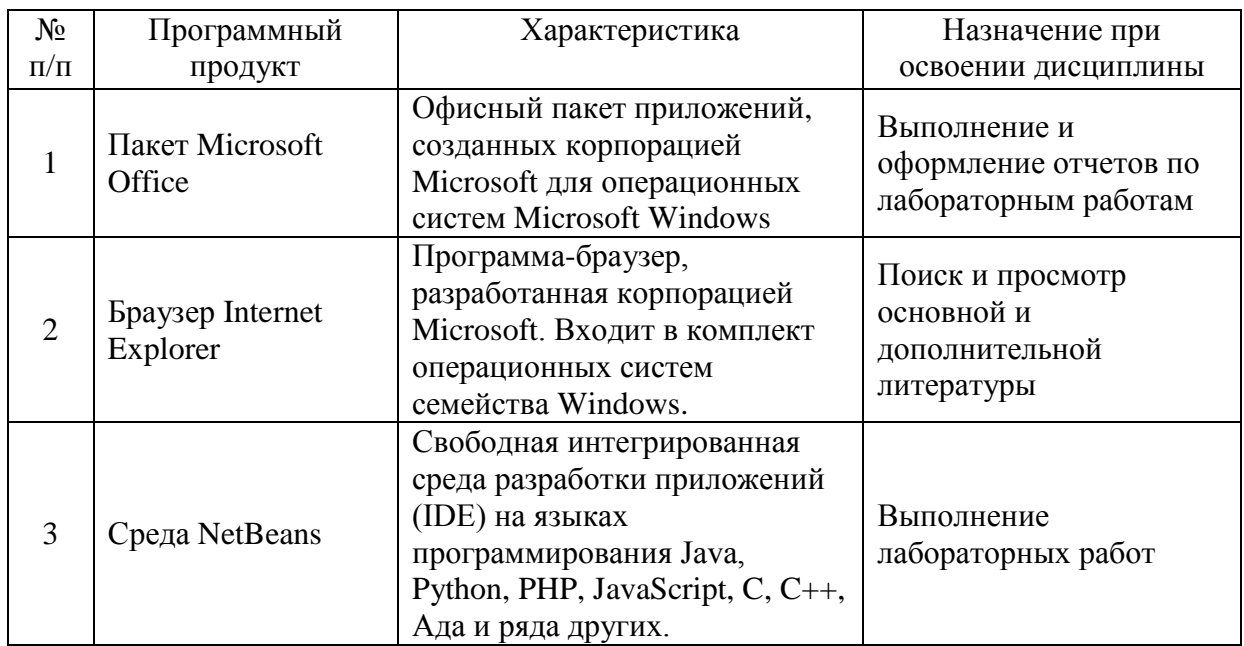

Краткая характеристика применяемого программного обеспечения

## 10. Описание материально-технической базы, необходимой для осуществления образовательного процесса по дисциплине

Реализация программы дисциплины в соответствии с требованиями ФГОС СПО по требует учебного кабинета, специальности наличие укомплектованного специализированной мебелью, техническими средствами обучения, и лаборатории компьютерных оснащенной лабораторным программного обеспечения сетей, оборудованием различной степени сложности

## **11. Примерная технологическая карта дисциплины «Программирование»**

## Факультет ИТС кафедра «Информационный и электронный сервис» преподаватель Яницкая Т. С. направление подготовки 09.02.02 «Компьютерные сети»

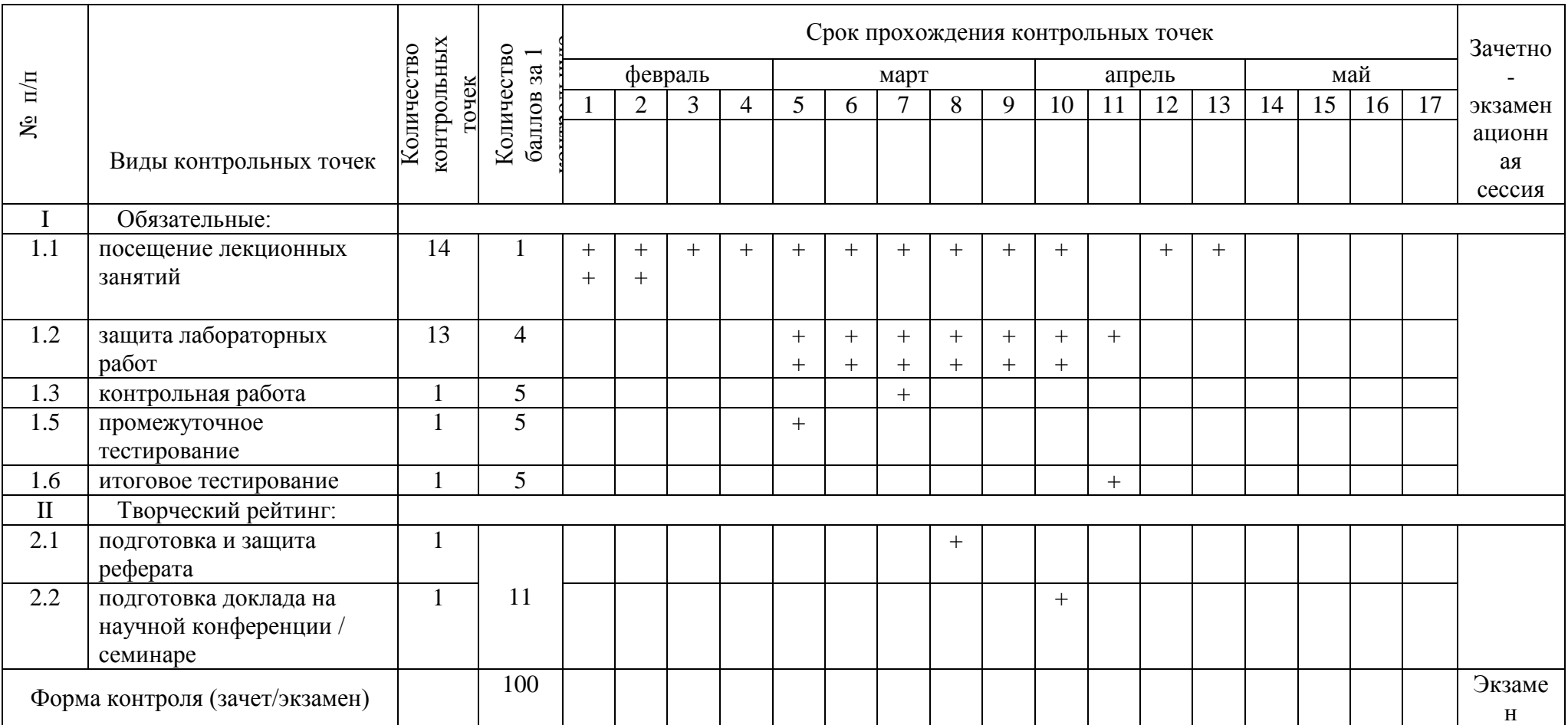